## COMPUTERIZATION OF

## ISLAMIC DEVELOPMENT BANK SCHOLARSHIP PROGRAMME

## [A CASE STUDY OF NIGERIA COUNTERPART OFFICE]

By

## ABDULKARIM MU' AZU ADAMU PGD/MCS/123/96

## DEPARTMENT OF MATHEMATICS/COMPUTER SCIENCE, FEDERAL UNIVERSITY OF TECHNOLOGY, MINNA, NIGER STATE.

MARCH, 1998.

## COMPUTERIZATION OF

# ISLAMIC DEVELOPMENT BANK SCHOLARSHIP PROGRAMME

## [A CASE STUDY OF NIGERIA COUNTERPART OFFICE]

By

### ABDULKARIM MU' AZU ADAMU PGD/MCS/123/96

A Project Submitted to the Department of Mathematics/Computer Science, Federal University of Technology, Minna, in partial fulfillment of the requirement for the award of Post-Graduate Diploma in Computer Science.

MARCH, 1998.

## APPROVAL

This project has been read and approved as meeting the requirement for the award of a Post-graduate Diploma in Mathematics/Computer Science of Federal University of Technology, Minna, Niger State.

PRINCE R. O. BADAMOSI (Supervisor)

DR. K. R. ADEBOYE (Head of Department) DATE

DATE

EXTERNAL EXAMINER

DATE

## DEDICATION

To Islamic Development Bank Head Office in Jeddah, Saudi Arabia; to Islamic Education Trust, Nigeria and to my beloved aged parents Malama Adama LawaI and Malam Mu' azu Adamu Palladan, Zaria.

### ACKNOWLEDGMENT

Praise be to Allah, Lord of the worlds and Master of the Day of Judgment. May Allah's mercy be with the blessing Prophet Muhammad (SAW) and his family. My appreciation goes to my Supervisor, Prince R. O. Badamasi for his brotherly concern and understanding. He really gave me foresight from the beginning to the end. May Allah bless him.

Also, I am indeed grateful to the Head of Department, Dr. K. R. Adeboye for his concern and co-operation. To my able lecturers in the Department, I salute your courageous efforts. May Allah reward you all abundantly.

I am most grateful to the National President of the Islamic Education Trust, Dr. Sheikh Ahmed Lemu, the Director General, Mrs. B. Aisha Lemu and Alhaji Arzika Abubakar Rimau, the Secretary.

I will also not forget Bro. Yusuf Yusuf, Mallam Abdul Hameed Abdul-Kadir Tswanku, Ismaila Isa Rikoto, Bashir Mundi, Aliyu Muhammad Badeggi of Islamic Education Trust, Hadi Ibrahim Bello and others who responded immensely toward my work.

### ABSTRACT

Computerization is the effective replacement of repetitive human inter action in an existing system by an automation process, or implementation of computer technology in the achievement of desired objective. It also puts into consideration the minimal intervention of human operation.

Scholarship is the method of payment of grant to scholars.

Nevetheless, for the activity to be carried out effectively, various advantages of computer has to be looked into such as high speed, slorage, automation and quick accessibility.

Hence the study will focus on the computerization of Islamic Development Bank Scholarship Programme (A Case Study of Nigeria Counterpart Office).

## **TABLE OF** CONTENTS

 $\sim 10^{-10}$ 

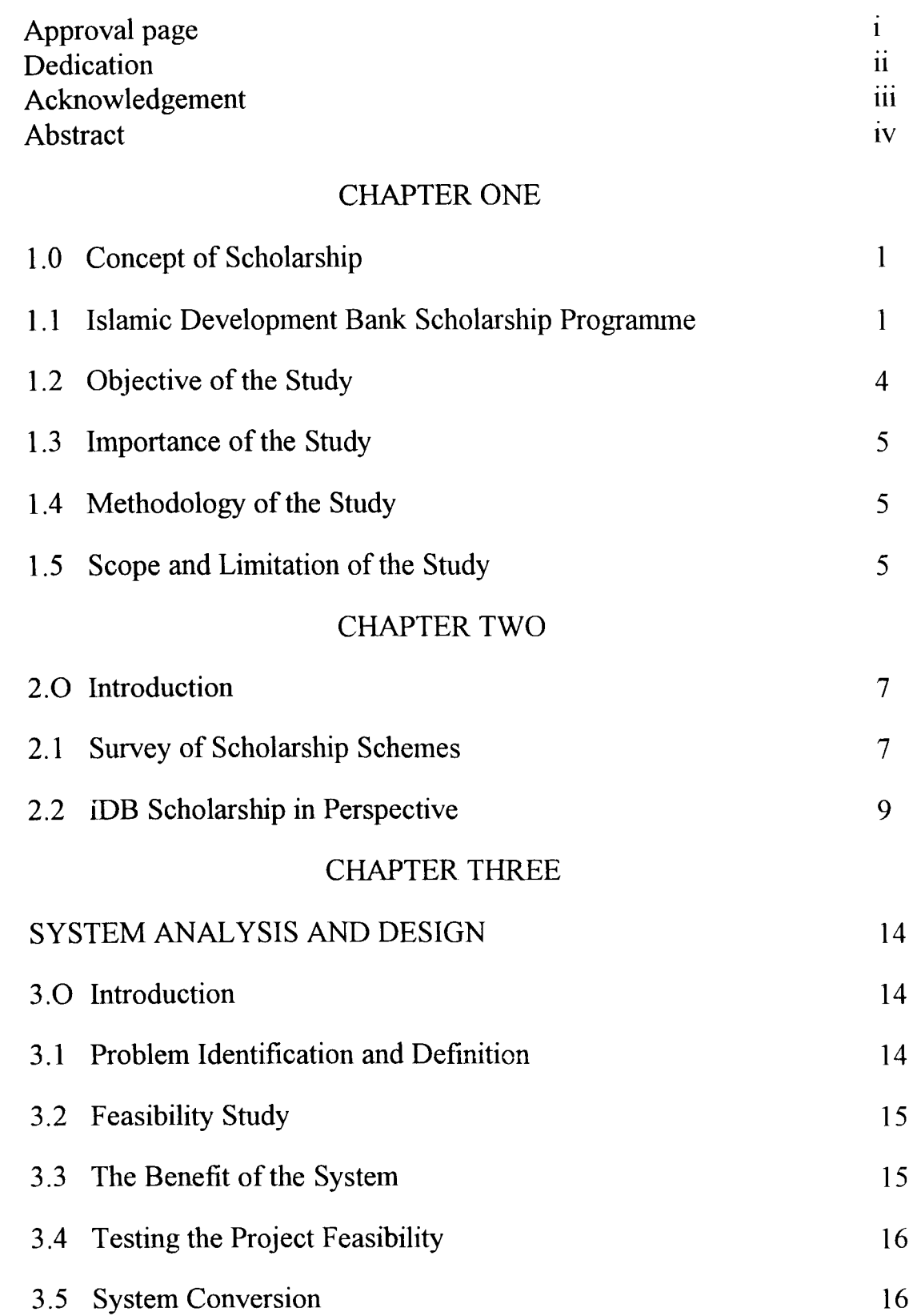

## CHAPTER FOUR

## SOFTWARE DEVELOPMENT AND IMPLEMENTATION

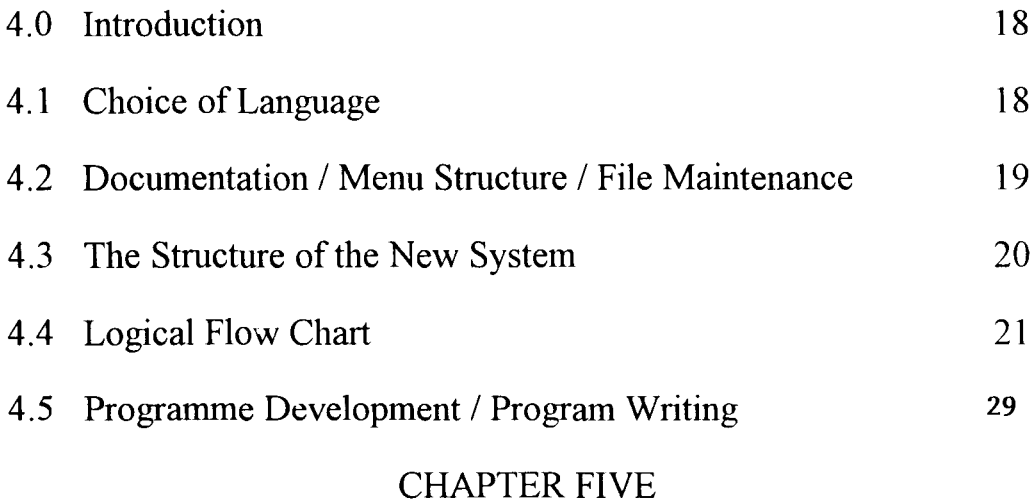

SUMMARY, RECOMMENDATIONS AND CONCLUSION

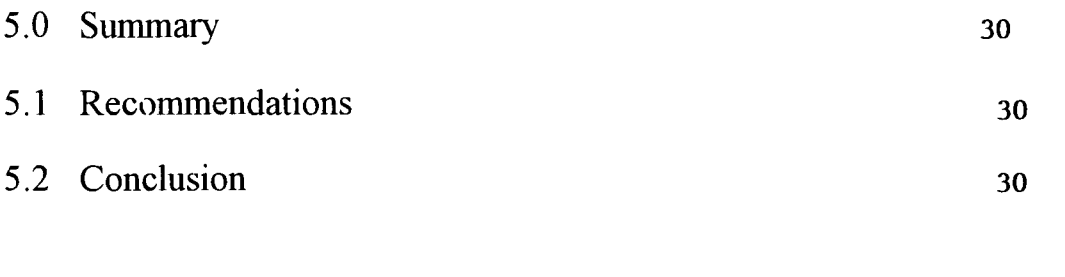

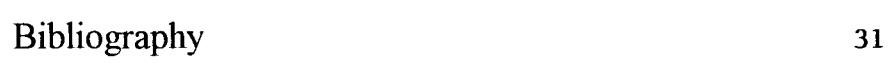

Appendices

and opened a counterpart office with the co-operation of the Islamic Education Trust. The IDB Scholarship is meant for Muslims in Nigeria studying in Nigerian Universities at an undergraduate level.

The scholarship is "Qard Hasn" (interest-free-Ioan). The recipient students are expected to refund this loan on an easy installment after they have graduated and have found gainful employment. They will repay the amount they received to a "waqf' (i.e. Trust) which is to be established by their local Muslim communities for the revival of the same fund, so as to enable more students from their community to benefit from the programme in future.

Since its inception, the IDB has assisted a lot of Muslim students. Apart from the quarterly Stipends the beneficiaries enjoy the following: Books and other Islamic literatures, Seminar/Workshops and Umrah Visit.

### 1.1.1 STIPENS:

The Nigeria IDB sponsored receives quarterly allowance of \$150. Apart from the quarterly stipends they are entitled to additional \$150 as book and clothing allowance yearly. They are also entitled to medical expenses of not more than \$40 which will also be counted as loan.

### 1.1.2 BOOKS:

Books and other Islamic literatures are given to IDB sponsored free to inculcate the spirit of Islam into the young IDB beneficiaries.

### 1.1.3 SEMINARS/WORSHIPS:

Seminars and workshop are organized by the Guidance and Counseling Unit to enhance the Islamic commitment of the IDB sponsored beneficiaries.

#### 1.1.4 UMRAH VISIT:

Umrah visit was introduced by the bank to encourage positive academic and Islamic knowledge competition among students. This is to assist the improvement of the students' Islamic spirit and encourage others to achieve the same.

| 1.1.5          | The scheme has 263 sponsored students in the following Nigerian universities:- |                        |  |
|----------------|--------------------------------------------------------------------------------|------------------------|--|
| S/N            | <b>Institution</b>                                                             | <b>No. of Students</b> |  |
| 1.             | Ahmadu Bello University, Zaria                                                 | 65                     |  |
| 2.             | Bayero University, Kano                                                        | 6                      |  |
| 3.             | Federal University of Technology, Minna                                        | 45                     |  |
| $\mathbf{4}$ . | Federal University of Technology, Yola                                         | $\overline{2}$         |  |
| 5.             | Usmanu Danfodio University, Sokoto                                             | 15                     |  |
| 6.             | University of Ilorin, Ilorin                                                   | 35                     |  |
| 7 <sub>1</sub> | University of Ibadan, Ibadan                                                   | 10                     |  |
| 8.             | Ladoke Akintola University of Technology, Ogbomoso                             | $\overline{2}$         |  |
| 9.             | University of Jos, Jos                                                         | 5                      |  |
| 10.            | University of Lagos, Lagos                                                     | 11                     |  |
| 11.            | Lagos State University                                                         | $\overline{2}$         |  |
| 12.            | University of Maiduguri, Maiduguri                                             | 5                      |  |
| 13.            | Edo State University, Ekpoma                                                   | 8                      |  |
| 14.            | Nigeria College of Aviation, Zaria                                             | 3                      |  |
| 15.            | University of Benin, Benin                                                     | 10                     |  |
| 16.            | Obafemi Awolowo University, Ile-Ife                                            | 10                     |  |
| 17.            | University of Nigeria, Nsukka                                                  | $\overline{c}$         |  |
| 18.            | Abubakar Tafawa Balewa University, Bauchi                                      | 20                     |  |
| 19.            | Federal University of Technology, Akure                                        | 1                      |  |
| 20.            | <b>Rivers State University</b>                                                 | $\overline{2}$         |  |
| 21.            | University of Port-Harcourt                                                    | 4                      |  |
|                | TOTAL<br>$=$                                                                   | 263                    |  |

1.1.6 From 1987 to date the number of students in-take into the scheme, year after year is represented below:

### No. **of Students**

### Year

| 1988 |       | 20  |
|------|-------|-----|
|      |       |     |
| 1989 |       | 30  |
| 1990 |       | 40  |
| 1991 |       | 50  |
| 1992 |       | 50  |
| 1993 |       | 50  |
| 1994 |       | 50  |
| 1995 |       | 10  |
| 1996 |       | 50  |
| 1997 |       | 61  |
|      | TOTAL | 431 |

1.1.7 Below is table showing numbers of graduates under the sponsorship of IDB in Nigeria:

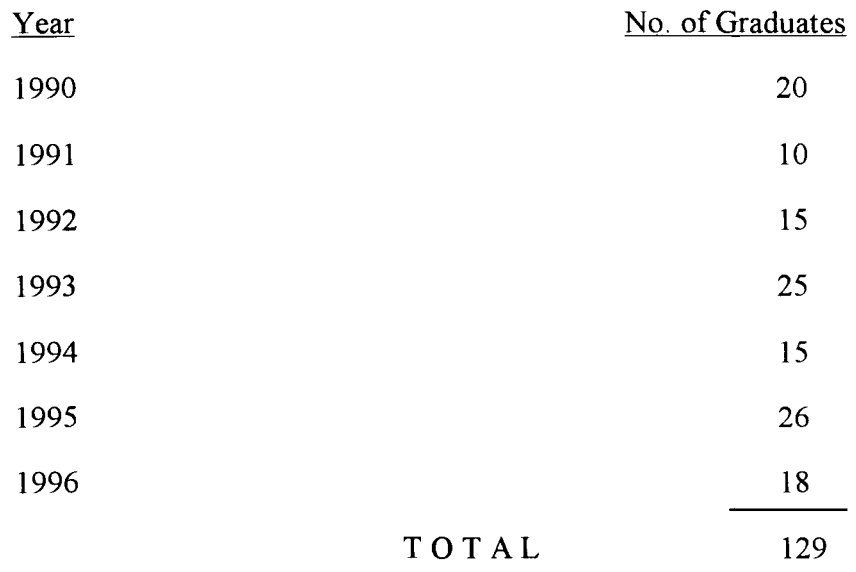

#### 1.2 **OBJECTIVE OF THE STUDY:**

The objective of this project is to improve on the file handling system of the Islamic Development Bank Scholarship Office in Nigeria from ordinary manual file to the modern computer file handling, recording and storage system.

To handle efficiently and accurately so as to provide the IDB Counterpart Office

with timely information.

Also to speed up access to and availability of reliable data in the system. To also eliminate duplication, conflicting and unnecessary service in the system. To minimize operating cost and maximize savings to as to meet the needs of the employee.

### 1.3 IMPORTANCE OF THE STUDY:

The study is to high light the need for the introduction of computer system in the programme, as it will enhance the efficient operation of the programme and improve on the administration of the office.

Also to ensure effective control and accountability of fund, and to smoothen the flow of data.

### 1.4 METHODOLOGY OF THE STUDY

In this study, the main source of data obtained were of two types:

a) Primary Data:

This include the students' file, the office record file etc.

b) Secondary Data:

This include the use of available documents and library research. The data include published and unpublished materials. Published materials include textbooks, journals, newspapers, organization manuals. The information extracted from the source constitute a greater part of the secondary data used. And it is based on the fact it is suitable for the study and it also forwards identifying the various benefits of efficiency in use of the computer and how it improved the organization performance.

### 1.5 SCOPE AND LIMITATION OF THE STUDY

The computerized system is some what a kind of management information system written in a flexible structured programming to produce a data base management system which has a set of complementary activities set out by IDB Scholarship Counterpart Office that serve to produce periodically or on demand, summarized information from the resources of the counterpart office to help in planning, monitoring and controlling the operation of the office.

One of the limitation of the system is that it can not deal with non routine situations. Only specific procedures which have been defined and outline can be performed. The system is designed and specifically for the **IDB** Scholarship, Nigeria Counterpart Office.

#### *Chapter Two*

### 2.0 INTRODUCTION

Scholarships schemes on educational assistance programme is a programme of promoting highest standard of intellectual achievement and of technical and professional performance.

#### 2.1 SURVEY OF SCHOLARSHIP SCHEMES

Scholarships are of various types and they include:

- i) Philanthropic assistance from individual and organizations
- ii) State and Federal Governments Scholarships
- iii) Overseas Scholarships (Foreign Aid Programme)
- iv) Common Wealth Scholarship and Fellowship Plan, etc.

#### 2.1.1 PHILANTHROPIC ASSISTANCE:

This is a kind of assistance from organizations and from individual well to do people from the society who in reaching back to the people in the society extend educational assistance to students of academic merit so that they can contribute to the development of that society. Chevron, Shell (Nigeria) Company have set up a scholarship schemes in assisting Nigerian University students especially those in oil producing areas. There is also the British Chevening Scholarship for mid-career development, with awards tenable for a course of training or study in the United Kingdom. These are just to mention but a few, there many other schemes operating in this regard.

### 2.12 STATE AND FEDERAL GOVERNMENT SCHOLARSHIPS

These awards of scholarship are made by States and Federal Government through the Ministry of Education and Federal Ministry of Education respectively. The award can be enjoyed by every undergraduate and postgraduate Nigerian students in as much as they satisfy the conditions of the award. The awards are normally tenable in the awarding country.

### 2.13 OVERSEAS SCHOLARSHIPS (Foreign Aid Program)

The Government of the Federal Republic accept scholarships outside Nigeria at Institutions of Higher Education that will provide supplementary facilities to those available in the country and which will support the high level manpower policy of the Federal Republic.

During the course of the year, scholarship offers are made to Nigeria by various foreign Governments. All offers shall as a matter of policy be made to the Nigerian Government in the first instance through the Ministry of External affairs which then passes them the Federal Scholarship Board for evaluation and process. Scholarships are available at post-graduate level in all fields. And undergraduate level in areas of priority as may be determined by manpower board.

### 2. 1.4 COMMON WEALTH SCHOLARSHIP AND FELLOWSHIP PLAN

The Common Wealth Scholarship and Fellowship Plan was instituted in 1959 to give practical expression to the declared intention of commonwealth countries to contribute the provision of high level education and training by sharing their resources and their facilities.

The aim of the plan is to enable commonwealth students of high intellectual promise to pursue studies in commonwealth countries other than their own so that on their return home they can make a distinctive contribution to life in their own countries and to mutual understanding in the commonwealth. The Scholarships are awarded for post-graduate study, but there are exceptional case where awards for undergraduate study can be made to students from countries in which there are no universities or whose universities do not offer the courses desired.

A limited number of awards is also made to semor scholars of established reputation and achievement. These are also known as commonwealth visiting or Research Fellowships, Senior or Administrative Awards, depending on which country offer them.

8

#### 2.2 **IDB SCHOLARSHIP IN PERSPECTIVE**

Apart from financing special operations, out of the special assistance account, IDB introduces scholarship office to assist Muslim communities in non-member countries like Nigeria, Ghana etc. This is to enable the countries to finance higher education at degree level in technical fields. This scholarship is meant for the sound academic and financial needy students like those who come from a very poor family background, and orphans, who are discovered to be very talented and who need financial support to complete their studies in the field of Medicine, Agric, where Dentistry, Nursing, Pharmacy, Veterinary Medicine etc.

Nigeria was among the many countries that received this gesture from IDB in 1987 opened a Counterpart Office with the co-operation of the Islamic Education Trust.

Since its inception, the IDB has assisted a lot of Muslim students. In terms of quarterly stipends, clothing and book allowance, the office also contributed towards the development of Islamic spirit of the beneficiaries through seminars, organizing workshops, and by sending to them literature in science and Islamic knowledge.

The recent appointment of two "Honorary Counselors" from North and South to assist the IDB by monitoring and organizing Islamic Da'wah activities will penetrate the grassroots and help in inculcating immensely the Islamic spirit of the beneficiaries.

The counterpart organization as the Head of the IDB Office in the country established a Secretariat with Scholarship Secretary to run the office.

The Office has made a remarkable achievement by producing a lot of qualified Muslim medical doctors and engineers.

### 2.2.1 **POWER AND FUNCTIONS OF COUNTERPART'S ORGANIZATION**

The IDB Scholarship has the following functions:-

- 1. Selection and recommendation of new applicants
- 2. Payment of the sponsored students
- 3. The only recognized body organization that handles the Scholarship Programme in

the country.

- 4. Organized Seminars to the sponsored students.
- 5. Monitor the Academic progress of the beneficiaries.
- 6. Communicate to the sponsored students all the necessary information from IDB Head Office.
- 7. Suspend or recommend for termination of a beneficiary if he/she is found deviating from IDB Rules and Regulations.
- 8. Collecting loan repayment through an established W AQF from the beneficiary.
- 9. Recommend beneficiary with outstanding academic excellence and Islamic commitment for Umrah Visit to the Saudi Arabia.
- 10. To ensure that Graduates of the Scheme comply with the Objectives of the IDB by assisting the local Muslim communities.
- 11. Up-dating IDB Head Office with periodic (Quarterly) report on the activities of the Scholarship in the country.
- 12. Represent the country's Muslim Ummah in any Workshops or Seminars at the Head Office or recommend some people to participate.

### 2.2.2 CRITERIA **FOR AWARDING SCHOLARSHIP**

APPLICATION FORM:- The application form is free for distribution to all qualified candidates who meet the requirements of the IDB. This is done through all the Interview Centres in the country.

INTERVIEW: - The students academic records and Islamic knowledge must be tested through interview process.

### QUALIFICATIONS:-

- $\Rightarrow$  Must be a Muslim
- $\Rightarrow$  Studying in the country in which he/she is residing. Placement in any other country can only be approved by the IDB Head Office.
- $\Rightarrow$  Not more than 24 years
- $\Rightarrow$  Studying at first year in one of the approved courses
- $\Rightarrow$  Has completed IDB Application Forms in duplicate and satisfy all the requirements of filling the application forms.
- $\Rightarrow$  Has good result at Ordinary level (Secondary School) with good grade at Credit level in English, Math, Biology, Chemistry, Physics and other relevant courses as approved by IDB Head Office in Jeddah, Saudi Arabia.

### APPROVED COURSES:

- 1. Medicine and Allied Courses
- 2. Engineering and Allied Courses
- 3. Agric
- 4. Fishing
- 5. Forestry
- 6. Computer Science
- 7. Nursing
- 8. Aviation Technology.

### AWARD OF IDB SCHOLARSHIP:

The recommended candidates will be sent to Head Office for final consideration out of which eligible candidates will be approved.

Approved candidates will be communicated through the Counterpart Organization. And will have to meet the following condition by filling.

- 1. Undertakings Form
- 2. Scholarship Bond
- 3. Guarantors/Witness Signature and Passport Photograph
- 4. Declaration of intend to refund
- 5. Not in position of any Scholarship
- 6. Ready to assist local Community on graduation.

#### STRUCTURE OF THE IDB SCHOLARSHIP BOARD

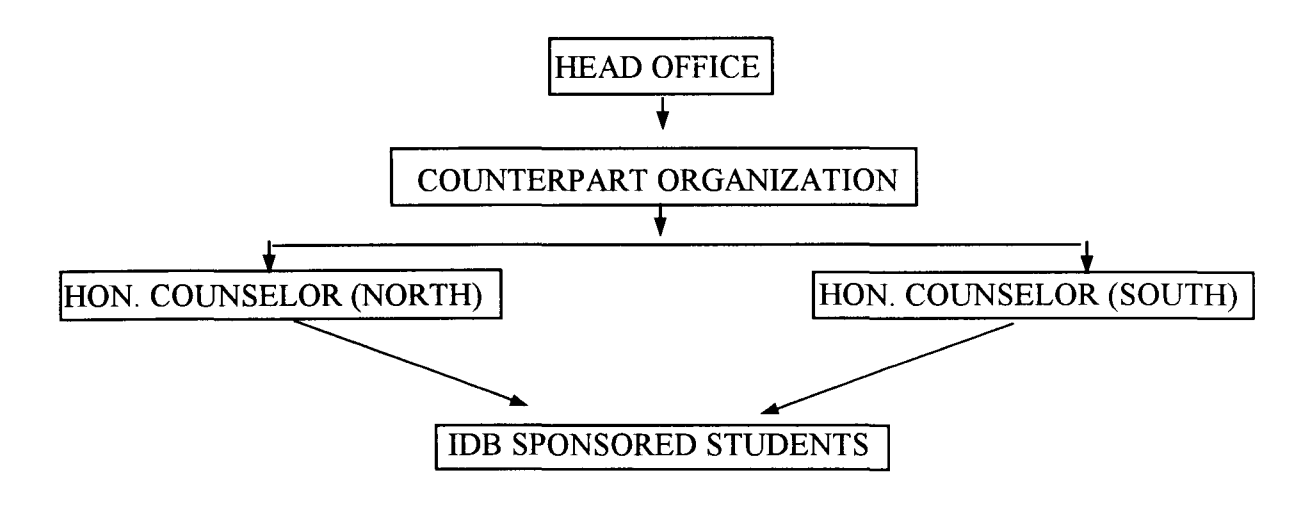

#### 2.2.3 METHOD OF SELECTION

Interview process involves measuring the following:

Academic Standing:

West African Examination Council result with a pass at good credit level. The subject of which will include English, Maths, Physics, Chemistry, Biology or any Science course an added advantage. Advanced level or ordinary National Diploma will be added advantage and could be considered.

Candidate must be a Muslim at 100 level and will have registered as a Matriculated student in any Nigerian Universities at Undergraduate degree level. This score has about 80%

#### Financial Needs:

This is to understand the true family background of the applicant, his parent occupation, whether orphan or has parents etc. This is to enable the parent know the level of income earnings. They also request the position of the child in the family that is whether he is 1st, 2nd, etc. in the number of children.

### ISLAMIC KNOWLEDGE AND COMMITMENT:

This is another condition where a student is expected to show or pursue to the interview panel that hs has knowledge of Islam and has been a practising Muslim. This could be achieved by the parcel when the applicant is asked the following questions:

- l. Can you recite al-Qur'an? If yes, up to where, is all or partially.
- 2. Have hold any post in your Muslim Organization If yes, what rank?

### **STANDARDISATION COMMITTEE:**

This Committee is the Highest Screening Committee at the Counterpart's Office level.

The Committee sits once in a year to determine the best candidates to recommend to the Head Office.

### **SELECTION COMMITTEE IN THE HEAD OFFICE:**

The final Committee to decide the approved candidates recommended by the Standarsation Committee from the local countries.

#### *Chapter Three*

### **SYSTEM ANALYSIS AND DESIGN**

### 1. **INTRODUCTION**

Computerization is the effective replacement of repetitive human interaction in an existing system by an automation process, or implementation of computer technology in the achievement of a desired objective. It also puts into consideration the minimal intervention of human operation.

Also before any changes could be carried out over any organization or setup, the motive for the changes must be identified fully, examined critically so as to justify the imperative for change.

The system analysis tries to examine what the current system is, and what remedy is to apply as to correct the situation, also analyzing the current procedures and designing the most efficient and economical system or procedures that will better accomplish given tasks within an organization.

### 3.1 **PROBLEM IDENTIFICATION AND DEFINITION:**

The following problems were discovered after a careful study of the present system which include students file handling, file security, errors in computation of the payment made to students, slow accessibility to files and the difficulty in reports generation when done manually.

- 1. Students file displacement Thi: occur when files are being processed for information. Careless file handling can bring about displacement of some pages from the file or the whole file.
- ii. Increased rates of error in computation Due to the size or volume of data, errors are often emitted during computations in the individual student file.
- iii. Inadequate security and privacy of files:- Files are not adequately secured, consequently they can easily be tempered with by anybody for personal gains.
- iv. Slow accessibility of files So many files have to be sorted manually one after the

other before getting access to a particular file.

v. Difficulty of report generations:- Reports on statistical data are often difficult to be generated, being tidious and time consuming and consequently ignored even though vital.

### 3.2 **FEASIBILITY** STUDY:

This will involve total study of the manual system with a view of how it will be computerized. The study that will be carried out will be based on the following; Interview, Questionnaire, recording, observation and any other means of getting information on the manual system to develop the computerized system.

All the above methods of feasibility study will be carried out to make sure that the new system (Computerization of IDB Scholarship Programme) is complete and error free.

Based on the feasibility study that was carried out by the Analyst, the strength and weakness of the existing system was discovered.

It was discovered that the problem related to the storage, processing and retrieving of information regarding beneficiary file can be solved by computerizing the system.

It was also discovered that the existing system is full of error and inefficiency and the desire to increase the reliability of output and maintenance of data integrity and reduce cost by eliminating these deficiencies and constitute the move for more effective and useful structure of information for better organization and decision making.

### 3.3 **THE BENEFIT OF THE** SYSTEM:

Merit of the new system might not be easy to identify or quantify immediately.

However, it saves time and cost, it will reduce generation of high volume of paper work and computer is synonymous to time and since computer work at a phenomenal speed coupled with its ability to access records.

15

#### 3.4 TESTING THE PROJECT FEASIBILITY:

#### 3.4.1 OPERATIONAL FEASIBILITY:

The project is operationally feasible, based on the facts that were discovered during investigation; which revealed the desired of those concerned with the operation as well as the users of the system to have strongly supported the proposal of an automated system.

#### 3.4.2TECHNICAL FEASIBILITY:

From the discoveries, during investigation, the project is technically feasible. The Secretariat will employ computer sets and competent staff that can handle the machines. Therefore, the available software and hardware technologies have made it more desirable than the old system.

### 3.4.3 ECONOMIC FEASIBILITY

The project is economically feasible, based on the findings, the management has shown desire to automate the system, with the view to correct the errors of the past and the desire to move forward in the area of information processing. It will be less expensive to carry out this project, since the counterpart organization can afford the hardware and the software for the new system.

### 3.5 SYSTEM CONVERSION (CHANGE OVER)

This involves procedures to change from the manual system to the computerized system. It entails four methods namely: Pilot method, Director method, Parallel method and Phase convention method.

#### A. PILOT METHOD;

This method involves some parts of the working system being installed and later the rest of the old system can be installed based on the arrangement and agreement.

### B. PARALLEL METHOD;

This method involve a situation whereby the old system and the new system are run concurrently using the same input data. The output from the old system continue to be operational until the old system is discontinued and the new system takes its place fully.

### C. DIRECT APPROACH:

The direct method involves the existing system being discriminated completely for the new system to replace the old system.

### D. PHASED CONVERSION APPROACH:

This method involves integrating components of the old system into the new system by so doing the new system is gradually phased out. This is the best way to design data in hierarchical structure of related processing activities grouped together.

Although it has cost minimization advantage as two systems are not operated simultaneously. Conversion in this approach is gradual as part of the old system has computer support and it is time consuming. But cost of maintenance of the two system is enormous.

Based on different options of change over procedure, the Analyst recommended the phased conversion method for this project; this is because the cost is minimized in external operators; and as much as the new system has been developed according to specification, the old system need to be gradually phased out.

#### *Chapter Four*

### **SOFTWARE DEVELOPMENT AND IMPLEMENTATION**

#### 4.0 **INTRODUCTION:**

Software development are series of programs designed to allow user to operate the computer system in order to perform specific tasks. These include system programs and application programs. System programs control the computer operations (called operating system) and programs to aid trouble shooting when computer develops problems.

Application programs are series of instruction known as programs which are executed by the computer to accomplish desired task for users.

Naturally, mathematical problems are easier to define since formulas are involved and well defined. A commercial data processing may involve so many sub-tasks, procedure and routines that must be well defined and formulated using mathematical statements and operators. Once this is done the solution to the problem can be defined.

The second stage involved analyzing the various procedures or routines defined to find a method of solution. The analysis involved in a commercial data processing may involve manipulating the records in a file establishing a relationship between the various data elements and the description of the medium of storage.

### 4.1 **CHOICE OF LANGUAGE:**

There are three main levels of programming languages namely Machine or low level, Assembly and high level. **In** this project research work the machine and assembly languages are completely ruled out because of the complexity and cumbersome nature of these languages. High level language is therefore for this work. There are many high level languages namely BASIC, COBOL, PASCAL, PROLONG, FORTRAN, FOXPRO, DBase, C-LANGUAGE etc. Among all these high Level programming Computer languages. DBase is the most suitable for this project work.

#### 4.l.1 THE FEATURE OF dBase IV:

- 1. dBase IV has a great deal of data base manipulation command which save considerable time.
- ii. It provide editors and form design tools that enable the programmer to inter actively create and modify program, queries, menu, data entry screens, reports and labels.
- iii. It is easy to develop complete pull down menu driven programs with mouse compatibility to further ensure a user friendly atmosphere.
- iv. It force codes to be written as much as possible in modular form with each screen, menu, reports forms having a separate module for coding. This will enable the logic program to be easily understood, maintained and updated for future purpose.
- v. dBase IV has features which provide network capabilities.
- vi. DBase IV includes tracing and debugging facilities which enables easy debugging of codes and easy maintenance.

### 4.2 DOCUMENTATION/MENU STRUCTURE/FILE MAINTENANCE:

#### A. DOCUMENTATION:

This has to do with providing adequate information about a system in terms of its hardware and software components. Also the control objectives and techniques and all translations and significant event must be clearly documented in writing or back up hard copy. The document must be available as well as easily accessible for future examination.

### B. MENU STRUCTURE:

Menu Structure is used in creating a data base file structure and in doing this three steps has to be taken i.e. naming the file, determining a record structure and entering data. This is listed below as it is recorded in the program:

- 1. Main Menu
- 2. Students' record
- 3. Students' payment
- 4. Report generation
- 5. Exit

### C. FILE MAINTENANCE:

This means addition of new records and removal of absolute or erroneous ones. An essential activity of business data processing is file update and maintenance reflect the current status.

The example of main file maintenance menu is listed in the program as:-

- 1. Addition
- 2. Modification
- 3. Deletion
- 4. Enquiry
- 5. Report.

### 4.3 **THE STRUCTURE OF THE NEW SYSTEM:**

The structure of the new system is an integrated of several simple modules. Each of the modules representing the task involved in its procedure, for the four sub-menu considered in this project.

The task involves includes the creation of the Islamic Development Bank Scholarship Programme main menu. The main menu have a sub menu which includes:

- i. Scholarship Master Record
- ii. Award Payment
- iii. Report Generation
- iv. Exit to DOS.

The Scholarship Master Record menu will generate the data entry screen which replaces the main menu. Also under the scholarship master record menu options are allowed to be taken i. e. add, append, delete, enquiry record, report record and exit to main menu modules. The add record is the data entry which replaces the sub menu with detailed information about the student like reference number, name, State, age etc. The report generation give three options and the printed output that generated list of entire students on scholarship programme.

### 4.4 **LOGICAL FLOW CHART:**

This will be drawn to give the flow of information, data, and work flow by inter connecting specialized symbols with flow lines. The combination of symbols and flow lines portray the logic of the system.

### 4.4.1 Main Menu Algorithm:

Procedure Exit-pro

Do Case

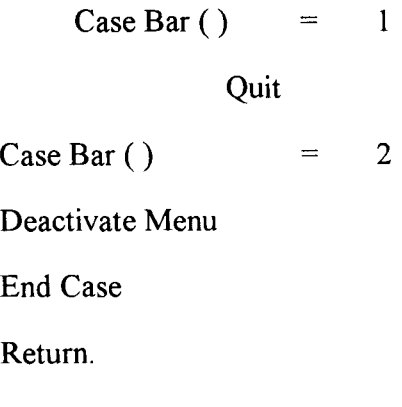

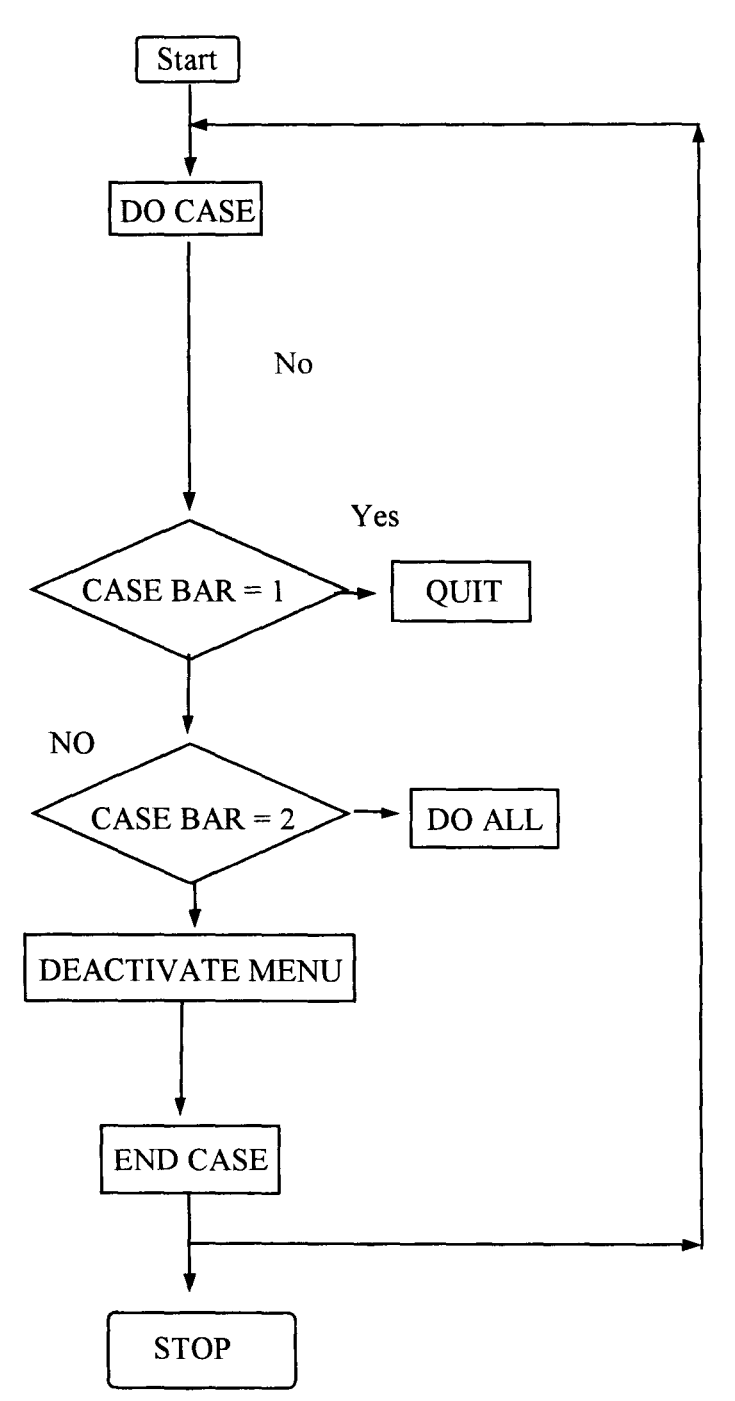

### ALGORITHM OF RECORD

4.4.2 PROCEDURE Rmaint

DO CASE

CASE BAR ( ) =  $1$ 

DO Studadd

CASE BAR ( ) =  $2$ 

DO Studmodi

CASE BAR ( ) =  $3$ 

DO Studdel

END CASE

RETURN

### FLOW CHART OF THE ABOVE ALGORITHM

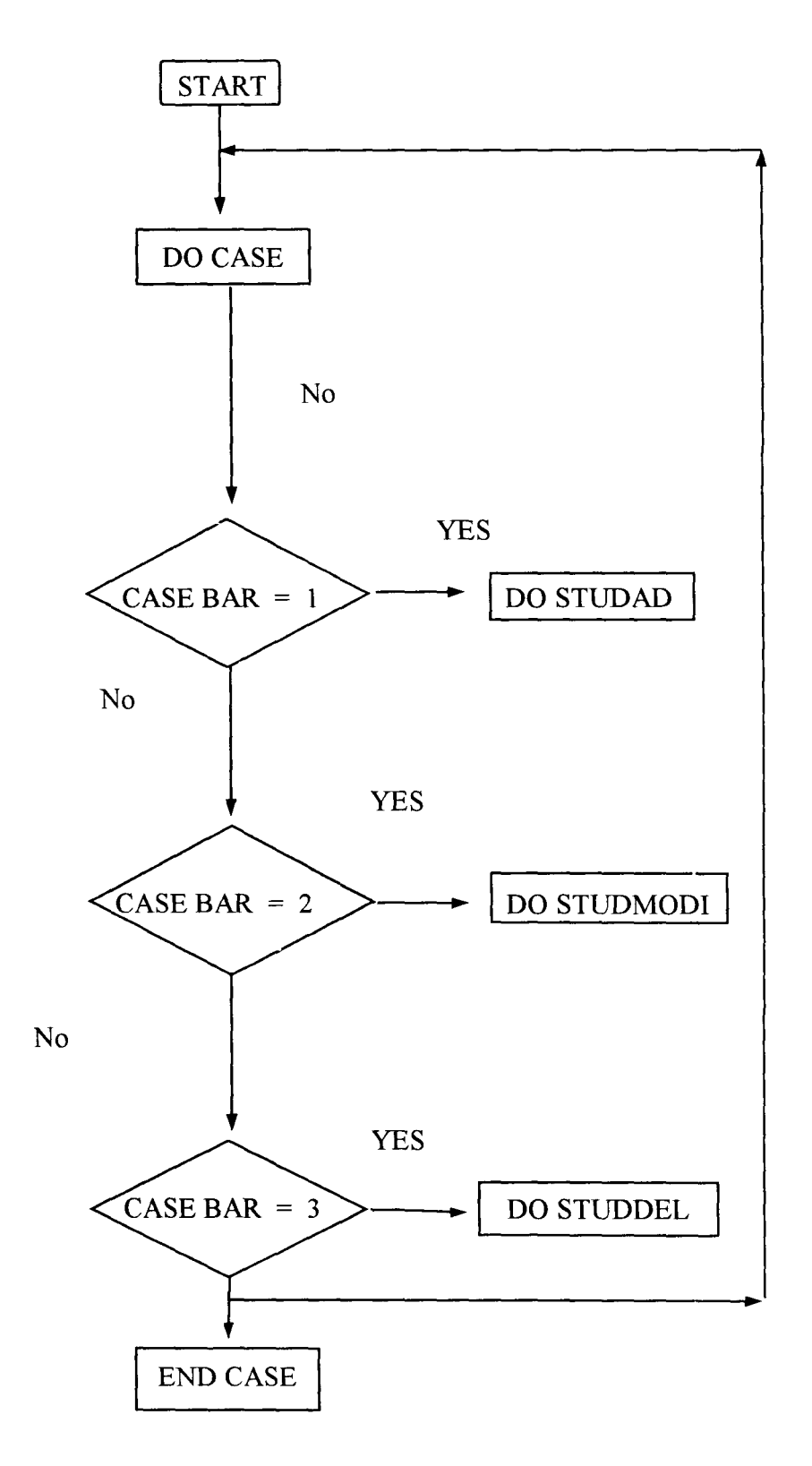

STOP

## ALGORITHM OF PAYMENT

### 4.4.3 PROCEDURE PAY Pro

DO CASE

CASE BAR  $( ) = 1$ DO Payadd CASE BAR  $( ) = 2$ Do Paymodi CASE BAR  $( ) = 3$ DO Paydel END CASE RETURN

### FLOW CHART OF THE ABOVE ALGORITHM

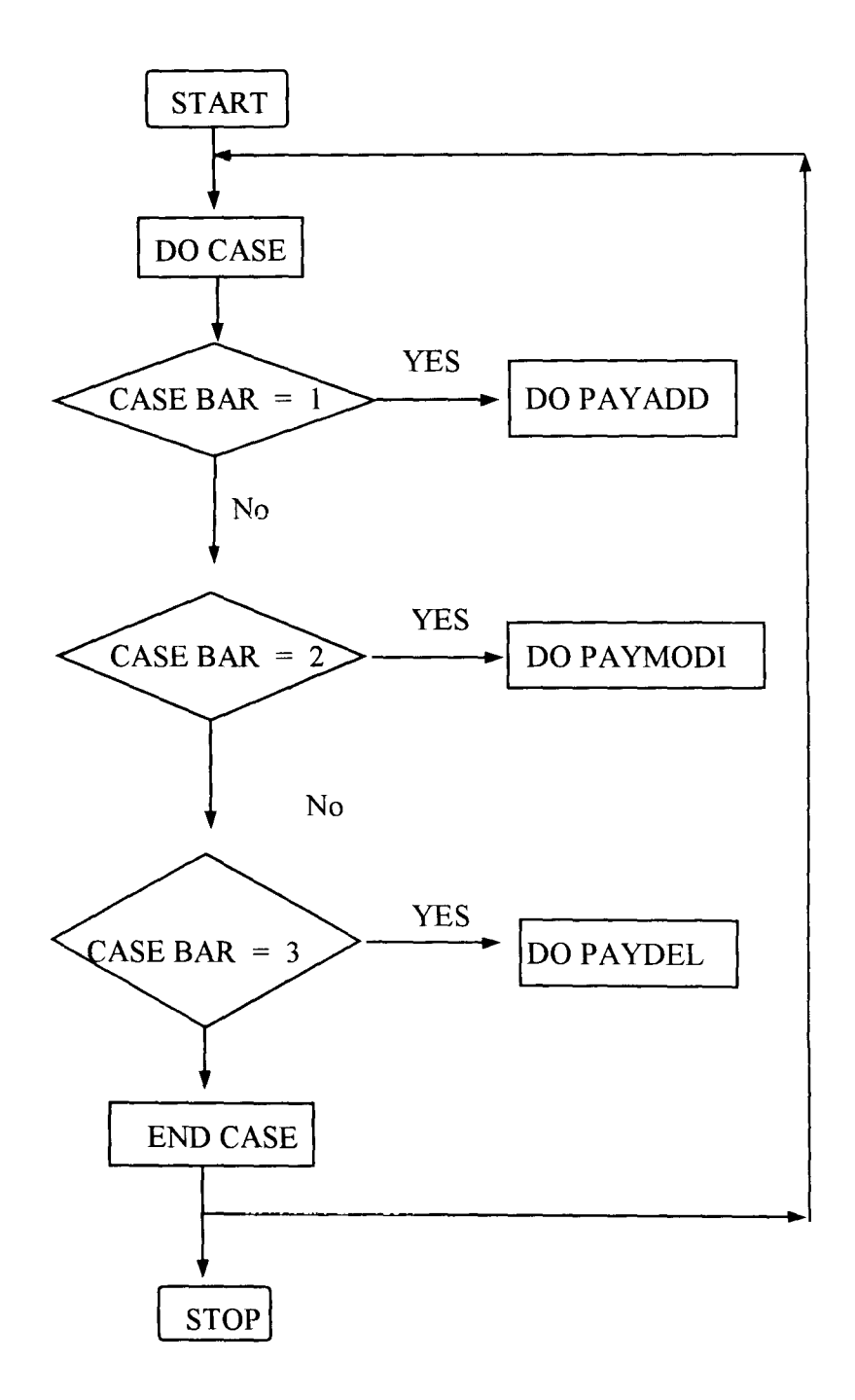

### ALGORITHM OF REPORT

4.4.4 PROCEDURE Report\_Pro DO CASE CASE BAR  $( ) = 1$ DO Studrept CASE BAR  $( ) = 2$ DO Payrept END CASE

RETURN

### FLOW CHART OF THE ABOVE ALGORITHM

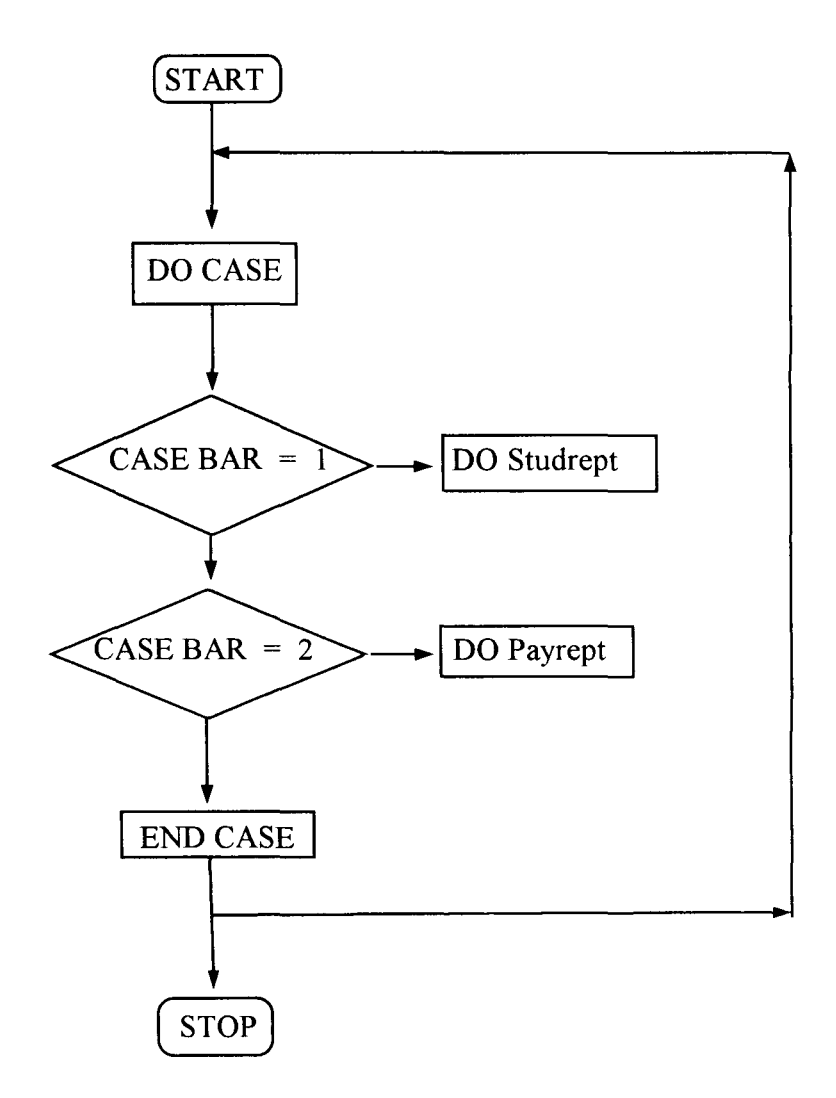

### 4.5 **PROGRAM DEVELOPMENTIPROGRAM WRITING:**

Program writing will involve writing of sequence of instructions (normally referred to as program) to perform the task of Islamic Development Bank Scholarship Programme, Nigeria Counterpart Office using a particular programming language.

Here the dBase Programming Language will be used to develop the programs required.
### *Chapter Five*

## SUMMARY, RECOMMENDATION AND CONCLUSION

## 5.0 SUMMARY:

The project explains the modalities of changing over from manual recording system to the new automated and computerized system of records keeping, storage and retrieving. The new process involved analysis of the present manual system, and designing a stable and lasting system for efficient and accurate operation in the Nigeria Counterpart Office of the Islamic Development Bank Scholarship Programme.

#### 5.1 RECOMMENDATIONS

Based on the problems identified with the manual system such as slow accessibility of files, insecurity, unreliability and time wastage it will be highly recommended to the IDB Counterpart organization in Nigeria to introduce the computer system to enhanced efficiency, speed and accuracy, reliability of data, security at a minimized cost and time. A proper data base (or data bank) is required for all the scholarship awards.

## 5.2 CONCLUSION:

The implementation and resultant output of this package has shown the advantage and need to formalize and standardized the input/output activities of the Scholarship programme in general.

# **BIBLIOGRAPHY**

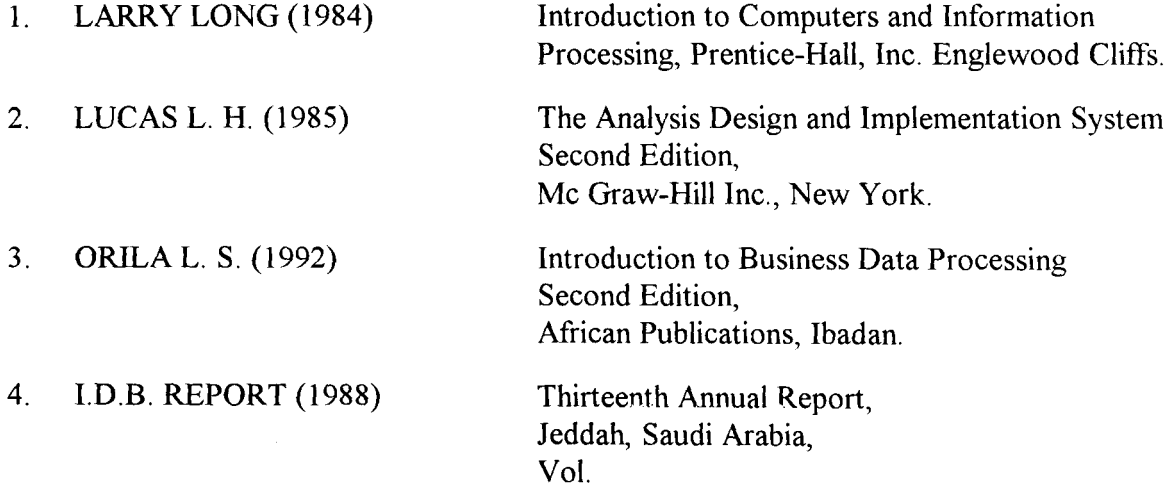

\*###############################################################\* \*### ISLAMIC DEVELOPMENT BANK (lET) MINNA SCHOLARSHIP PROGM.###\* \*###############################################################\* \*\*\* Procedure Main Menu \*\*\*\* SET TALK OFF SET STATUS OFF CLEAR  $MEdit = .F.$ DO WHILE .T. @5,1 CLEAR TO 15,79 @5,1 FILL TO 15,79 COLOR W/GB+ SET COLOR TO W/GB+ @5,1 TO 15,79 DOUBLE @6,8 SAY " STUDENTS' STUDENTS' REPORT EXIT" set colo to  $w+|rG+$ @2,19 say " ISLAMIC EDUCATION TRUST (IET), MINNA." @3,21 say " IDB SCHOLARSHIP PROGRAMME NIGERIA."<br>@18,12 SAY " USE THE AND TO SELECT YOUR OP AND TO SELECT YOUR OPTION THEN PRESS " @18,21 SAY CHR(24} @18,27 SAY CHR(25) @18,64 SAY CHR(17)+CHR(196}+CHR{217} SET COLOR TO W/N SET COLOR OF HIGHLIGHT TO W+/R+ SET COLOR OF INFORMATION TO W+/GB SET COLOR OF MESSAGES TO W+/W DO Menus ON PAD Rmaint OF Main ACTIVATE POPUP Rmaint\_pop ON PAD Pmaint OF Main ACTIVATE POPUP Pmaint\_pop ON PAD Report OF Main ACTIVATE POPUP Report pop ON PAD Exit OF Main ACTIVATE POPUP Exit pop ON SELECTION PAD Exit OF Main ACTIVATE POPUP Exit pop ON SELECTION POPUP Exit pop DO Exit pro ON SELECTION POPUP Rmaint pop DO Rmaint pro ON SELECTION POPUP Pmaint\_pop DO Pmaint\_pro ON SELECTION POPUP Report pop DO Report pro ACTIVATE MENU Main PAD Rmaint SET TALK ON ENDDO RETURN PROCEDURE Menus \*-- Main Menu DEFINE MENU Main DEFINE PAD Rmaint OF Main PROMPT "RECORD" AT 7,10 DEFINE PAD Pmaint OF Main PROMPT "PAYMENT" AT 7,25 DEFINE PAD Report OF Main PROMPT "GENERATION" AT 7,41 DEFINE PAD Exit OF Main PROMPT "PROGRAM " AT 7,60 \*-- Popup STUDENTS' RECORD DEFINE POPUP Rmaint pop FROM 8,8 TO 12,16 DEFINE BAR 1 OF Rmaint pop PROMPT "Append"

DEFINE BAR 2 OF Rmaint pop PROMPT "Modify" DEFINE BAR 3 OF Rmaint\_pop PROMPT "Delete" \*-- Popup STUDENTS' PAYMENT DEFINE POPUP Pmaint pop FROM 8,23 TO 12,32 DEFINE BAR 1 OF Pmaint pop PROMPT "Append" DEFINE BAR 2 OF Pmaint pop PROMPT "Modify" DEFINE BAR 3 OF Pmaint pop PROMPT "Delete" \*-- Popup Report Generation DEFINE POPUP Report\_pop FROM 8,36 TO 12,54 DEFINE BAR 1 OF Report pop PROMPT "Students' Record" DEFINE BAR 2 OF Report pop PROMPT "Students' Payment" \*-- Popup Exit pop DEFINE POPUP Exit pop FROM 8,61 TO 11,66 DEFINE BAR 1 OF Exityop PROMPT "YES" DEFINE BAR 2 OF Exityop PROMPT "NO" RETURN PROCEDURE Exit pro DO CASE CASE BAR $() = 1$ QUIT CASE BAR $() = 2$ DEACTIVATE MENU ENDCASE RETURN PROCEDURE Rmaint\_pro DO CASE CASE BAR()  $= 1$ DO studadd  $CASE BAR() = 2$ DO studmodi CASE BAR $() = 3$ DO studdel ENDCASE RETURN PROCEDURE Pmaint pro DO CASE  $CASE BAR() = 1$ DO payadd CASE BAR $() = 2$ DO paymodi CASE BAR $() = 3$ DO paydel ENDCASE RETURN PROCEDURE Report\_pro DO CASE CASE BAR $() = 1$ 

DO studrept CASE BAR $() = 2$ DO payrept ENDCASE RETURN \*-- EOP: MAIN MENU \*###############################################\* \*### proced. for student record (append) \*###############################################\* Procedure studadd SET TALK OFF SET BELL OFF SET CURSOR ON SET INTENSITY ON SET BORDER TO DOUBLE @ 00,00 CLEAR TO 00,79 USE STUDENT.DBF SET COLOR TO Clear SET COLOR TO W+/B+ @2, 21 SAY "ISLAMIC EDUCATIONAL TRUST (IET)" @3,10 SAY "STUDENTS' RECORD FOR IDB SCHOLARSHIP PROGRAMME, NIGERIA. " DO WHILE .T. SET COLOR OF INFORMATION TO W+/B+ @ 00,00 FILL TO 00,79 COLOR W+/B+ @ 00,03 SAY 'Date:' COLOR W+/B+ @ 00,10 SAY DATE() @ 00,64 SAY 'Time;' COLOR W+/B+ SET CLOCK TO 00,69 SET COLOR OF FIELDS TO N/W STORE SPACE(23) TO mstud name,mhome add,mmail add,mname sch  $W+$ / $B+$ STORE SPACE (23) TO mname univ, mname facul, mdepartment STORE SPACE(7) TO mreg\_numb, myear\_admit, midb\_numb STORE SPACE(6) TO mexp\_yr\_gra STORE SPACE(2) TO mage, mno credit, mno passes, msubj fail STORE SPACE(10) TO mn\_nality, mqual\_obt, myear\_grad STORE SPACE $(1)$  TO msex DO WHILE .T. STORE 'Y' TO YN,TF @ 24,00 CLEAR TO 24,79 @ 24,25 SAY "Data Entry :- Students' Record" COLOR SET COLOR TO W+/B+ @ 00,24 SAY 'Record No .' + STR(RECCOUNT() ,4) SET BORDER TO DOUBLE @ 04,01 TO 23,79 COLOR RG SET BORDER TO SINGLE @ 05,19 SAY' Personal Data' COLOR GR+ @ 05,54 SAY" University Education" COLOR R @ 06,05 TO 06,76 COLOR RG @ 05,42 TO 22,42 COLOR RG

 $\mathcal{F}$ 

set colo to w+/b+ "@! " "@! " "@! "  $PICT$  "@!" PICT "@!" @ 07,3 SAY "Student Name:" GET mstud name PICT @ 08,3 SAY 'IDB No.:' GET midb numb PICT "@!" @ 09,3 SAY 'State of Origin:' GET mn\_nality PICT @ 10,3 SAY 'Home Add.:' GET mhome add PICT "@!" @ 11,3 SAY 'Mailing Add.:' GET mmail add PICT "@!" @ 12,3 SAY 'Age:' GET mage PICT "@!" @ 13,3 SAY 'Sex' GET msex PICT "@!" @ 14,05 TO 14,41 COLOR RG @ 14,43 TO 14,76 COLOR RG @ 14,18 SAY" 0' Level Education" COLOR B+ @ 14,55 SAY" ACTION" COLOR R+ @ 16,3 SAY 'Shool Attended:' GET mname sch PICT @ 17,3 SAY 'Qualification Obtained:' GET mqual\_obt @ 18,3 SAY 'Year Of Graduation:' GET myear\_grad @ 19,3 SAY 'No. Of Credits Obtained:' GET mno credit PICT "@!" @ 20,3 SAY 'No. Of Passes Obtained:' GET mnoyasses PICT "@!" PICT "@!"  $"$  @ !  $"$ PICT "@!" @ 21,3 SAY 'No. Of Subjects Failed' GET msubj\_fail @ 07,44 SAY 'University:' GET mname\_univ PICT "@!" @ 08,44 SAY 'Faculty:' GET mname facul PICT "@!" @ 09,44 SAY 'Registration No.:' GET mreg\_numb PICT @ 10,44 SAY 'Department:' GET mdepartment PICT "@!" @ 11,44 SAY 'Year of Admission:' GET myear\_admit @ 12,44 SAY 'Expected Year Of Graduation:' GET mexp\_yr\_gra PICT "@!" READ IF midb  $numb = SPACE(5)$ @ 16,45 SAY 'Null Record Not Allowed' COLOR GR\* @ 18,45 SAY' Return To Continue ... ' COLOR GR\* SET CONSOLE OFF WAIT SET CONSOLE ON @ 16,45 CLEAR TO 16,73 @ 16,45 FILL TO 16,73 COLOR N+/N+ @ 18,45 CLEAR TO 18,73 @ 18,45 FILL TO 18,73 COLOR N+/N+ @ 16,45 SAY 'Insert New Record *(YIN)* ?' COLOR G+ @ 16,72 GET YN READ @ 04,02 CLEAR TO 24,79 @ 04,02 FILL TO 24,79 COLOR N+/N+ @ 16,45 CLEAR TO 16,73 @ 16,45 FILL TO 16,73 COLOR N+/N+ @ 18,45 FILL TO 18,73 COLOR N+/N+

IF UPPER (YN) \$ 'Y' @ 04,02 CLEAR TO 24,79 @ 04,02 FILL TO 24,79 COLOR N+/N+ LOOP ELSE SET COLO TO CLEAR RETURN TO MASTER **ENDIF** @ 04,02 CLEAR TO 24,79 @ 04,02 FILL TO 24,79 COLOR N+/N+ @ 16,45 FILL TO 16,73 COLOR N+/N+ @ 18,45 FILL TO 18,73 COLOR N+/N+ ENDIF LOCATE FOR midb numb = IDB NUMB IF FOUND () @ 24,00 FILL TO 24,79 COLOR W+/B+ @ 24,11 SAY 'No Duplicate Staff Number Allowed Press <Return> To Continue...' COLOR  $W+*/B+$ SET CONSOLE OFF SET COLO TO CLEAR WAIT SET CONSOLE ON @ 24,00 CLEAR TO 24,79 @ 16,45 SAY 'Insert New Record (Y/N) ?' COLOR G+ @ 16,72 GET YN READ @ 16,45 CLEAR TO 16,73 @ 16,45 FILL TO 16,73 COLOR N+/N+ IF UPPER (YN) \$ 'Y' @ 04,02 CLEAR TO 24,79 @ 04,02 FILL TO 24,79 COLOR N+/N+ LOOP ELSE RETURN TO MASTER ENDIF ENDIF  $@ 16,45$  SAY 'Are These Entries Ok(Y/N) ?' COLOR B+ @ 16,73 GET YN READ @ 16,44 CLEAR TO 16,73 @ 16,44 FILL TO 16,74 COLOR N+/N+ IF UPPER (YN) \$ 'Y' USE STUDENT APPEND BLANK REPLACE STUD NAME WITH mstud name, HOME ADD WITH mhome  $add, MA\overline{1}L$  ADD WITH mmail\_add REPLACE NAME\_SCH WITH mname\_sch,NAME\_UNIV WITH mname\_univ REPLACE NAME FACUL WITH mname facul, DEPARTMENT WITH mdepartment REPLACE REG NUMB WITH mreg numb,YEAR ADMIT WITH myear admit REPLACE EXP YR GRA WITH mexp yr gra, IDB NUMB WITH midb numb, AGE WITH mage

REPLACE NO CREDIT WITH mno credit,NO PASSES WITH mno passes REPLACE SUBJ FAIL WITH msubj fail, N\_NALITY WITH mn\_nality, SEX WITH msex REPLACE QUAL OBT WITH mqual obt, YEAR GRAD WITH myear qrad LOOP ENDIF IF UPPER(YN) \$ 'N' @ 04,02 CLEAR TO 24,79 @ 04,02 FILL TO 24,79 COLOR N+/N+ LOOP ENDIF  $@ 16,46$  SAY 'Add More Records (Y/N) ?' COLOR RG+/N+ @ 16,72 GET TF READ @ 16,45 CLEAR TO 16,73 @ 16,45 FILL TO 16,73 COLOR N+/N+ IF UPPER  $(TF)$  \$ 'Y' @ 04,02 CLEAR TO 24,79 @ 04,02 FILL TO 24,79 COLOR N+/N+ ELSE SET COLO TO CLEA ENDDO RETURN TO MASTER ENDIF ENDDO @ 00,16 CLEAR TO 00,43 @ 00,16 FILL TO 00,43 COLOR W+/B+ @ 04,02 CLEAR TO 24,79 @ 04,02 FILL TO 23,79 COLOR N+/N+ @ 00,00 SAY 'Screen 3 of 24' COLOR W+/B+ EXIT SET COLO TO CLEAR RETURN TO MASTER \*\*\*\*\*\*\*\*\*\*\*\*\* End of procedure studadd \*\*\*\*\*\*\*\*\* \*###############################################\* \*### proced. for StudRec (modify) ###\* \*###############################################\* Procedure StudModi CLOSE DATABASE SET TALK OFF SET INTENSITY ON SET BORDER TO DOUBLE SET COLOR TO USE STUDENT clear DO WHILE .T. SET COLOR TO W+/B+ @2,21 SAY "ISLAMIC EDUCATIONAL TRUST (IET)" @3,14 SAY "STUDENTS' RECORD FOR IDB SCHOLARSHIP PROGRAMME."

@ 00,1 FILL TO 00,79 COLOR W+/B+  $\circ$  00,04 SAY 'Date :' COLOR  $W+ / B$ + @ 00,10 SAY DATE() COLOR W+/B+ @ 00,64 SAY 'Time :' COLOR W+/B+ SET CLOCK TO 00,69 DO WHILE .T. IF RECCOUNT $() = 0$ @ 24,00 clear to 24,79 @ 24,00 FILL TO 24,79 COLOR W+/B+ @ 24,17 SAY 'No Enough Records To Search <Press Return>' COLOR W+\*/B+ SET CONSOLE OFF WAIT SET CONSOLE ON @ 24,00 CLEAR TO 24,79 @ 24,00 FILL TO 24,79 COLOR W+/B+ EXIT ENDIF STORE 'Y' TO YN,TF STORE SPACE (5) TO midb\_numb  $@ 00, 17$  SAY STR(RECCOUNT(), 4) + ' Record(s) In File' COLOR RG+/B+  $GR+/BG+$ @ 16,17 SAY 'Modify What Student Number?:' COLOR @ 16,45 GET midb numb PICTURE '@!' READ @ 16,10 CLEAR TO 16,79 IF midb numb \$ SPACE(5) ? CHR (7) @ 24,00 FILL TO 24,79 COLOR  $W + /B +$ @ 24,10 SAY 'No Null Record(s) In Database File(s) <Return> To Continue' COLOR W+\*/B+ SET CONSOLE OFF WAIT  $GR+ / B+$ SET CONSOLE ON @ 24,00 CLEAR TO 24,79 @ 24,00 FILL TO 24,79 COLOR W+/B+ @ 24,25 SAY 'Modify More Records (Y/N) ?' COLOR @ 24,53 GET YN READ @ 24,00 CLEAR TO 24,79 IF UPPER (YN) \$ 'Y' @ 04,04 FILL TO 24,79 COLOR N+/N+ LOOP ELSE SET COLO TO CLEAR RETURN TO MASTER ENDIF ENDIF @ 04,04 CLEAR TO 24,79 @ 04,04 FILL TO 24,79 COLOR N+/N+ LOCATE FOR IDB NUMB = midb numb

 $\bar{\Lambda}$ 

COLOR GR Field STUDENT NO, is Empty, Press <Return>' COLOR GR\*+/B+ \* @ 24,00 CLEAR TO 24,79 @ 24,00 FILL TO 24,79 COLOR W+/B+ SET CURSOR OFF @ 24,02 SAY 'Editing Condition Not Satisfied, SET CURSOR ON SET CONSOLE OFF **WATT** SET CONSOLE ON @ 16,43 CLEAR TO 16,73 @ 16,43 FILL TO 16,73 COLOR N+/N+ @ 18,43 CLEAR TO 18,73 @ 18,43 FILL TO 18,73 COLOR N+/N+ @ 24,00 CLEAR TO 24,79 @ 24,00 FILL TO 24,79 COLOR W+/B+ ROLLBACK ENDIF END TRANSACTION @ 16,45 SAY 'Modify More Records  $(Y/N)$ ' COLOR  $W + / N +$ @ 16,70 GET YN READ @ 16,45 CLEAR TO 16,73 @ 16,45 FILL TO 16,73 COLOR N+/N+ IF UPPER(YN) \$ 'Y' @ 04,04 CLEAR TO 24,79 @ 04,04 FILL TO 24,79 COLOR N+/N+ LOOP ELSE SET COLO TO CLEAR RETURN TO MASTER ENDIF ENDIF IF. NOT. FOUND ( ) @ 24,00 FILL TO 24,79 COLOR W+\*/B+ SET CURSOR OFF @ 24,10 SAY 'No Such Record Exist In The File, <Return> To Continue ... ' COLOR W+\*/B+ SET CURSOR ON  $GR+ / B+$ SET CONSOLE OFF WAIT SET CONSOLE ON @ 24,00 CLEAR TO 24,79 @ 24,00 FILL TO 24,79 COLOR W+/B+ set color of fields to w+/r+ @ 24,25 SAY 'Modify More Records (Y/N) ?' COLOR @ 24,53 GET YN READ IF UPPER (YN) \$ 'Y' @ 04,04 CLEAR TO 24,79 @ 04,04 FILL TO 24,79 COLOR N+/N+ LOOP

\*  $W+$ / $B+$ IF FOUND () BEGIN TRANSACTION SET COLOR OF FIELDS TO N/W @ 24,00 CLEAR TO 24,79 @ 24,25 SAY "Modify Entry Students' Record" COLOR SET COLOR TO W+/B+  $@ 00.24$  SAY 'Record No :' + STR(RECCOUNT().4) SET BORDER TO DOUBLE @ 04,01 TO 23,79 COLOR RG SET BORDER TO SINGLE @ 05,19 SAY' Personal Data' COLOR GR+ @ 05,54 SAY " University Education" COLOR R @ 06,05 TO 06,76 COLOR RG @ 05,42 TO 22,42 COLOR RG set colo to w+/b+ PICT "@! " "@! " PICT "@! " PICT "@! " PICT "@! " "@! " PICT "@!" @ 07,3 SAY "Student Name:" GET stud name PICT "@!"  $@ 08,3$  SAY 'IDB No.:' GET idb numb  $\overline{P}$ ICT " $@!$ " @ 09,3 SAY 'Nationality:' GET-n\_nality PICT "@!" @ 10,3 SAY 'Home Add. :' GET home add PICT "@!"  $@$  11,3 SAY 'Mailing Add.:' GET  $\widetilde{\text{mail}}\_\text{add}$  PICT " $@!$ " @ 12,3 SAY 'Age:'  $\vec{\texttt{G}}$ ET age PICT "@!" @ 13,3 SAY 'Sex' GET sex PICT "@!" @ 14,05 TO 14,41 COLOR RG @ 14,43 TO 14,76 COLOR RG @ 14,18 SAY" 0' Level Education" COLOR B+ @ 14,55 SAY" ACTION" COLOR R+ @ 16,3 SAY 'Shool Attended:' GET name sch PICT "@!" @ 17,3 SAY 'Qualification Obtained:' GET qual\_obt @ 18,3 SAY 'Year Of Graduation: ' GET year\_grad PICT @ 19,3 SAY 'No. Of Credits Obtained:' GET no\_credit @ 20,3 SAY 'No. Of Passes Obtained:' GET no\_passes @ 21,3 SAY 'No. Of Subjects Failed' GET subj\_fail @ 07,44 SAY 'University:' GET name\_univ PICT "@!" @ 08,44 SAY 'Faculty:' GET name facul PICT "@!" @ 09,44 SAY 'Registration No.;' GET reg\_numb PICT @ 10,44 SAY 'Department:' GET department PICT "@!" @ 11,44 SAY 'Year of Admission:' GET year\_admit @ 12,44 SAY 'Expected Year Of Graduation:' GET exp\_yr\_gra PICT "@!" READ IF IDB NUMB \$ SPACE (5) @ 16,43 CLEAR TO 16,73 @ 16,43 FILL TO 16,73 COLOR N+/N+ @ 16,43 SAY 'Rollback Completed Successfully' COLOR GR @ 18,43 SAY' Original Values Restored'

ELSE SET COLO TO CLEAR RETURN TO MASTER ENDIF ENDIF ENDDO ENDDO RETURN \*\*\*\*\*\*\*\*\*\*\*\*\* End of Procedure Students' record Modify program \*\*\*\*\*\*\*\*\*\*\* \*###############################################\* \*### proced. for Students' Record(delete) ###\* \*###############################################\* Procedure StudDel SET TALK OFF SET INTENSITY ON SET BORDER TO DOUBLE USE STUDENT clear SET COLOR TO W+/B+ @2,21 SAY "ISLAMIC EDUCATIONAL TRUST (IET)" @3,14 SAY "STUDENTS' RECORD FOR IDB SCHOLARSHIP PROGRAMME." @ 00,04 SAY 'Date :' COLOR N/W @ 00,10 SAY DATE() COLOR N/W @ 00,64 SAY 'Time :' COLOR W+/B+ SET CLOCK TO 00,69 DO WHILE .T. SET COLOR TO IF RECCOUNT $() = 0$ @ 24,00 FILL TO 24,79 COLOR W+/B+ @ 24,17 SAY 'No Enough Records To Delete, <Press Return>' COLOR W+\*/B+  $W+$ / $B+$ SET CONSOLE OFF WAIT SET CONSOLE ON SET COLO TO CLEAR RETURN TO MASTER ENDIF STORE 'Y' TO YN,TF STORE SPACE(5) TO midb numb @ 16,17 SAY 'Delete What Student Number .' COLOR @ 16,45 GET midb numb PICTURE "@!" READ @ 16,10 CLEAR TO 16,79 IF midb numb \$ SPACE (5) ?? CHR(7) @ 24,00 FILL TO 24,79 COLOR W+/B+ @ 24,10 SAY 'No Null Record(s) In Database File(s) <Return> To Continue' COLOR W+\*/B+ SET CONSOLE OFF

 $GR+ / B+$ WAIT SET CONSOLE ON @ 24,00 CLEAR TO 24,79 @ 24,00 FILL TO 24,79 COLOR W+/B+ @ 24,25 SAY 'Delete More Records (Y/N) ?' COLOR @ 24,53 GET YN READ @ 24,00 CLEAR TO 24,79 IF UPPER(YN) \$ 'Y' @ 01,00 TO 03,79 double COLOR GR+ @ 04,00 CLEAR TO 13,79 @ 04,04 FILL TO 24,79 COLOR N+/N+ LOOP ELSE SET COLO TO CLEAR RETURN TO MASTER ENDIF ENDIF @ 04,00 CLEAR TO 13,79 LOCATE FOR IDB NUMB=midb numb IF FOUND () ? CHR(7) @ 24,00 CLEAR TO 24,79 @ 24,25 SAY "Deletion of Old :- Students' Record" COLOR W+/B+ \* SET COLOR TO W+/B+  $*$  @ 00,24 SAY 'Record No  $:$ ' + STR(RECCOUNT(),4) SET COLO OF FIELDS TO N/W SET BORDER TO DOUBLE @ 04,01 TO 23,79 COLOR RG SET BORDER TO SINGLE @ 05,19 SAY ' Personal Data ' COLOR GR+ @ 05,54 SAY" University Education" COLOR R @ 06,05 TO 06,76 COLOR RG @ 05,42 TO 22,42 COLOR RG @ 07,3 SAY "Student Name:" COLOR W/B+ @ 07,17 SAY stud\_name PICT "@!"  $@ 08,3$  SAY 'IDB No.:' COLOR W/B+ @ 08,12 SAY idb numb PICT "@!" @ 09,3 SAY 'NatIonality:' COLOR W/B+ @ 09,16 SAY n nality PICT "@!"  $@10,3$  SAY 'Home Add. : ' COLOR  $W/B+$ @ 10,15 SAY home add PICT "@!" @ 11,3 SAY 'MailIng Add. : 'COLOR W/B+  $@11,17$  SAY mail\_add PICT " $@!$ " @ 12,3 SAY 'Age:' COLOR W/B+ @ 12,8 SAY age PICT "@!" @ 13,3 SAY 'Sex:' COLOR W/B+ @ 13,8 SAY sex PICT "@!" @ 14,05 TO 14,41 COLOR RG

 $W/B+$ @ 14,43 TO 14,76 COLOR RG @ 14,18 SAY" 0' Level Education" COLOR B+  $@ 14,55$  SAY " ACTION" COLOR R+ @ 16,3 SAY 'School Attended:' COLOR W/B+ @ 16,20 SAY name sch PICT "@!" @ 17,3 SAY 'QualIfication Obtained: 'COLOR W/B+  $@ 17,28$  SAY qual obt PICT " $@!$ " @ 18,3 SAY 'Year-Of Graduation: 'COLOR W/B+ @ 18,24 SAY year grad PICT "@["  $@ 19,3$  SAY 'No. Of Credits Obtained:'COLOR W/B+ @ 19,28 SAY no credit PICT "@!"  $@ 20,3$  SAY 'No. Of Passes Obtained: 'COLOR W/B+ @ 20,27 SAY no passes PICT "@!" @ 21,3 SAY 'No. Of Subjects Failed'COLOR W/B+ @ 21,26 SAY subj fail PICT "@!" @ 07,44 SAY 'University:' COLOR W/B+ @ 07,56 SAY name univ PICT "@!" @ 08,44 SAY 'Faculty:' COLOR W/B+ @ 08,53 SAY name facul PICT "@!" @ 09,44 SAY 'Registration No. : 'COLOR W/B+ @ 09,62 SAY reg\_numb PICT "@!II @ 10,44 SAY 'Department:' COLOR W/B+ @ 10,56 SAY department PICT "@!" @ 11,44 SAY 'Year of Admission:'COLOR W/B+ @ 11,63 SAY year\_admit PICT "@!" @ 12,44 SAY 'Expected Year Of Graduation:'COLOR  $@12,72$  SAY exp yr qra PICT " $@!$  " READ IF UPPER (YN) \$ 'N' STORE 'Y' TO TF @ 04,04 CLEAR TO 24,79 @ 04,04 FILL TO 24,79 COLOR N+/N+ @ 24,00 CLEAR TO 24,79 @ 24,00 FILL TO 24,79 COLOR w+/B+ @ 24,25 SAY 'Delete More Record *(yiN)* ?' COLOR  $GR+ / B+$ @ 24,50 GET TF READ SET COLO TO CLEAR IF UPPER(TF) \$ 'N' RETURN TO MASTER ENDIF ENDIF IF UPPER(YN) \$ 'Y' ?? CHR(7) @ 16,45 CLEAR TO 16,73 @ 16,45 FILL TO 16,73 COLOR N+/N+ @ 16,47 SAY 'Are you Sure (Y/N) ?' COLOR G+ @ 16,68 GET TF

READ IF UPPER (TF) \$ 'N' SET COLO TO CLEAR RETURN TO MASTER ENDIF @ 16,43 CLEAR TO 16,73 @ 16,43 FILL TO 16,73 COLOR N+/N+ @ 24,00 FILL TO 24,79 COLOR W+/B+ IF UPPER(TF) \$ 'Y' DELETE \* PACK STORE 'Y' TO TF  $GR+ / B+$ READ @ 04,04 CLEAR TO 24,79 @ 04,04 FILL TO 24,79 COLOR N+/N+ @ 24,00 CLEAR TO 24,79 @ 24,00 FILL TO 24,79 COLOR *w+/B+*  @ 24,25 SAY 'Delete More Record *(yiN)* ?' COLOR @ 24,50 GET TF IF UPPER (TF) \$ 'N' SET COLO TO CLEAR RETURN TO MASTER ENDIF ENDIF ENDIF ENDIF IF .NOT. FOUND() ?? CHR(7) @ 24,00 FILL TO 24,79 COLOR *w+\*/B+*  @ 24,10 SAY 'No Such Record Exist In The File, <Return> To Continue ... ' COLOR W+\*/B+ SET CONSOLE OFF  $GR+ / B+$ SET COLO TO CLEAR WAIT SET CONSOLE ON @ 24,00 CLEAR TO 24,79 @ 24,00 FILL TO 24,79 COLOR *w+/B+*  @ 24,25 SAY 'Delete More Records *(YIN)* ?' COLOR @ 24,53 GET YN READ IF UPPER (YN) \$ 'Y' @ 04,04 CLEAR TO 23,79 @ 04,04 FILL TO 24,79 COLOR N+/N+ LOOP ELSE RETURN TO MASTER ENDIF

ENDIF ENDDO \*\*\*\*\*\*\*\*\*\*\*\* End of Procedure Delete \*\*\*\*\*\*\*\*\*\*\*\*\*\* \*###############################################\* \*### proced. Students'record (enquiry) ###\* \*###############################################\* Procedure studenq SET BELL OFF SET TALK OFF SET PRECISION TO 16 mline=O CLEAR USE STUDENT SET BORDER TO DOUBLE SET COLOR TO , , G+ GO TOP DO WHILE .NOT. EOF()  $mline = 1$ SET COLO TO RG @ mline,17 SAY 'IDB SCHOLARSHIP PROGRAMME, lET MINNA.' mline= 2 mline= mline + 1  $@$  mline, 21 SAY "ENQUIRY FOR" + " STUDENTS' RECORD  $: -$  " mline=4 mline=mline + 1 @ mline,02 SAY 'STUDENT NAME: 'color B+ @ mline,17 SAY UPPER(STUD NAME) color w+  $mline=mline + 1$ @ mline,02 SAY 'IDB NO ' color B+ @ mline,17 SAY IDB NUMB color w+  $mline=mline + 1$ @ mline,02 SAY 'NATIONALITY , color B+ @ mline,17 SAY UPPER(N NALITY) color w+ mline =  $mline + 1$ @ mline,02 SAY 'SCHOOL ATTENDED: ' color B+ @ mline,20 SAY NAME SCH PICTURE '@!'colo w+ mline=mline + 1 @ mline,02 SAY 'YEAR OF GRADUATION: ' COLO B+ @ mline,22 SAY YEAR GRAD PICTURE '@!' COLO W+  $mline=mline + 1$ @ mline,02 SAY 'NAME OF UNIVERSITY; ' COLO B+ @ mline,22 SAY NAME UNIV PICTURE '@J'  $mline=mline + 1$ @ mline,02 SAY 'NAME OF FACULTY: ' COLO B+ @ mline,20 SAY NAME FACUL PICTURE '@!' mline=mline + 1 @ mline,02 SAY 'REGISTRATION NO.: ' COLO B+ @ mline,20 SAY REG NUMB PICTURE '@!'  $mline=mline + 1$ @ mline,02 SAY 'DEPARTMENT: ' COLO B+ @ mline,14 SAY DEPARTMENT PICTURE '@!'

```
mline=mline + 1 
   @ mline,02 SAY 'YEAR OF ADMISSION: f COLO B+ 
   @ mline,21 SAY YEAR_ADMIT PICTURE '@!' 
   mline=mline + 1 
   @ mline,02 SAY 'EXPECTED YEAR OF GRADUATION: ' COLO B+ 
   @ mline,31 SAY EXP YR GRA PICTURE '@!' 
   mline = mline + 1IF mline >= 13WAIT 
      CLEAR 
   ENDIF 
   SKIP 
ENDDO 
@13,10 SAY "END OF ENQUIRY PRESS ANY KEY TO RETURN TO MAIN MENU" 
WAIT "" 
SET COLO TO 
CLEAR 
RETURN TO MASTER 
******** End of Procedure Payview ************* 
*###############################################* 
*### Proced. for Student Record (report) ###* 
*###############################################* 
procedure studrept 
set talk off 
use student 
do while .not. printstatus() 
   ? CHR(7) 
   STORE 'Y' TO TF 
   @ 18,00 FILL TO 18,77 COLOR w+/B+ 
   @ 18,10 SAY 'Printer Not Ready, Prepare Your Printer And Press 
<Return>' color w+*/b+ 
   set console off 
   WAIT 
   set console on 
   clear 
   @ 9,20 SAY 'Continue To Print (YIN) ? ' COLOR GR 
   @ 9,47 GET TF 
   READ 
   IF UPPER(TF) $ 'N' 
SET COLO TO 
       CLEAR 
      RETURN TO MASTER 
   ELSE 
      clear 
      loop 
   ENDIF 
ENDDO 
do while .t. 
   beg=space(3) 
   xnd=space(3) 
  xcopy=space(3) 
   store 'Y' to yn
```

```
clear 
   @ 7,23 say 'Begin Printing At Page' get beg 
   read 
   if val (beg) > reccount() 
      @ 18,00 fill to 18,77 color w+/b+ 
      @ 18,10 say ' *** Page No, Out of Range, Press any key to
contniue ***' color w+*/b+set console off 
      wait 
      set console on 
      clear 
      @ 18,00 fill to 18,77 color w+/b+ 
      @ 18,23 say 'Re-select Range to Print (yiN) ?' color w+/b+ 
      @ 18,57 get yn 
      read 
      if upper (yn) $ 'y' 
         loop 
      else 
         if upper (yn) $ 'N' 
            clear 
             exit 
         endif 
      endif 
   else 
      exit 
   endif 
enddo 
@ 9,23 say 'End Printing At Page ' get xnd 
read 
@ 11,23 say 'Copies to be Printed ' get xcopy 
read 
x=0xcopies=val(xcopy) 
DO WHILE xcopies <> 0 
   j=val(beq)i=val (xnd) 
   if j = 0j = 1endif 
   if i=0i=reccount ( ) 
   endif 
   go top 
   skip-1+j 
   x=x+1mpage=O 
  do while (j \leq i)clear 
      set device to screen 
      @ 06,04 say 'Number of Copies to be Printed '+ str(x,2) + ' 
of '+ xcopy + ' '+ 'Printing Page i + str(j,2) + ' of ' + 
str(i,2) color w+/b+ 
      set device to print 
      mline = 1
```

```
mpage = mpage + 1\overline{\omega} mline, 60 SAY 'PAGE NO :' +STR(mpage, 4)
      mline = mline + 1@ mline, 60 SAY 'DATE .' 
      @ mline,67 SAY DATE() 
      mline = mline + 3@ mline,17 SAY 'IDB SCHOLARSHIP PROGRAMME, lET MINNA.' 
      mline= mline + 2 
      @ mline,14 SAY "STUDENTS' RECORD GENERAL REPORT" 
      mline=mline+1 
      @mline,14 SAY "***1r***********1r***********1r****" 
      mline=mline + 3 
      @ mline,02 SAY 'STUDENT NAME:' 
      @ mline, 17 SAY UPPER (STUD_NAME) 
      mline=mline + 1 
      @ mline,02 SAY 'IDB NO:' 
      @ mline,10 SAY IDB_NUMB 
      mline=mline + 1 
      @ mline,02 SAY 'NATIONALITY:' 
      @ mline,15 SAY UPPER(N_NALITY) 
      mline = mline + 1@ mline,02 SAY 'SCHOOL ATTENDED:' 
                       NAME_SCH PICTURE '@!'
      mline=mline + 1 
      @ mline,02 SAY 'YEAR OF GRADUATION:' 
      @ mline,22 SAY YEAR GRAD PICTURE '@!' 
      mline=mline + 1@ mline,02 SAY 'NAME OF UNIVERSITY;' 
                       NAME UNIV PICTURE '@!'
      mline=mline + 1 
      @ mline,02 SAY 'NAME OF FACULTY;' 
      @ mline,19 SAY NAME FACUL PICTURE '@!' 
      mline=mline + 1 
      @ mline,02 SAY 'REGISTRATION NO:' 
      @ mline,19 SAY REG NUMB PICTURE '@!' 
      mline=mline + 1@ mline,02 SAY 'DEPARTMENT:' 
      @ mline,14 SAY DEPARTMENT PICTURE '@!' 
      mline = mline + 1 
      @ mline, 02 SAY 'YEAR OF ADMISSION;' 
      @ mline, 21 SAY YEAR ADMIT PICTURE '@!'
      mline=mline + 1@ mline,02 SAY 'EXPECTED YEAR OF GRADUATION:' 
      @ mline,31 SAY EXP YR GRA PICTURE '@! i
      mline = mline + 4@ mline,00 SAY SPACE(79)
      eject 
      if . not. eof () 
         skip 
      endif 
     j = j + 1enddo 
   xcopies=xcopies-l 
ENDDO
```

```
******************** END OF STUDENT REPORT *******************
*###############################################* 
*### Students' Payment Record (append) ###* 
*###############################################* 
Procedure payadd 
SET TALK OFF 
SET BELL OFF 
SET CURSOR ON 
SET INTENSITY ON 
SET BORDER TO DOUBLE 
@ 00,00 CLEAR TO 00,79 
USE PAYMENT.DBF 
SET COLOR TO 
Clear 
SET COLOR TO W+/B+ 
@2,27 SAY "ISLAMIC EDUCATIONAL TRUST (lET)" 
@3,14 SAY "STUDENTS' PAYMENT RECORD FOR IDB SCHOLARSHIP 
PROGRAMME." 
DO WHILE .T. 
   SET COLOR OF INFORMATION TO W+/B+ 
   @ 00,00 FILL TO 00,79 COLOR W+/B+ 
   @ 00,03 SAY 'Date:' COLOR W+/B+ 
   @ 00,10 SAY DATE() COLOR W+/B+ 
   @ 00,64 SAY 'Time :'
   SET CLOCK TO 00,69 
           SET COLOR OF FIELDS TO N/W 
       STORE SPACE(20) TO mstud name, mbank
       STORE SPACE(7) TO midb_numb, mtranscript
       STORE 0.00 TO 
mquarter1,mquarter2,mquarter3,mquarter4,mbook_allw 
       STORE SPACE(15) TO mchq numb
"@!" 
     DO WHILE .T. 
              STORE 'Y' TO YN,TF 
              @ 24,00 CLEAR TO 24,79 
           @ 24, 25 SAY "Data Entry :- Payment Record" COLOR W+ / B+SET COLOR TO W+/B+ 
              SET BORDER TO DOUBLE 
              @ 05,01 TO 21,79 COLOR RG 
      set colo to w+/b+ 
              @ 07,5 SAY "Student Name:" GET mstud name PICT 
              @ 08 ,5 SAY I IDB No. :' GET midb numb PICT "@!" 
              @ 10,5 SAY 'Name of Bank:' GET mbank PICT "@!" 
              @ 11,5 SAY 'Cheque No.:' GET mchq_numb PICT "@!"
              @ 13,5 SAY 'First Quarter Payment:' GET mquarterl
PICT "999,999.99"
              @ 14,5 SAY 'Second Quarter Payment:' GET mquarter2 
PICT "999,999.99" 
              @ 15,5 SAY 'Third Quarter Payment:' GET mquarter3 
PICT "999,999.99" 
              @ 16,5 SAY "Fourth Quarter Payment:" GET mquarter4 
PICT "999,999.99" 
              @ 18,5 SAY 'Book Allowance:' GET mbook allw PICT
```
11999,999.99 <sup>11</sup> @ 19,5 SAY 'Transcript For The Year Of:' GET mtranscript PICT 11@!" READ  $IF \mid midb_numb = SPACE(5)$ @ 16,45 SAY 'Null Record Not Allowed' COLOR GR\* @ 18,45 SAY <sup>f</sup>Return To Continue ... ' COLOR GR\* SET CONSOLE OFF WAIT SET CONSOLE ON @ 16,45 CLEAR TO 16,73 @ 16,45 FILL TO 16,73 COLOR N+/N+ @ 18,45 CLEAR TO 18,73 @ 18,45 FILL TO 18,73 COLOR N+/N+  $@ 16,45$  SAY 'Insert New Record  $(Y/N)$  ?' COLOR G+ @ 16,72 GET YN READ @ 04,02 CLEAR TO 24,79 @ 04,02 FILL TO 24,79 COLOR N+/N+ @ 16,45 CLEAR TO 16,73 @ 16,45 FILL TO 16,73 COLOR N+/N+ @ 18,45 FILL TO 18,73 COLOR N+/N+ IF UPPER (YN) \$ 'Y' @ 04,02 CLEAR TO 24,79 @ 04,02 FILL TO 24,79 COLOR N+/N+ LOOP ELSE EXIT ENDIF @ 04,02 CLEAR TO 24,79 @ 04,02 FILL TO 24,79 COLOR N+/N+ @ 16,45 FILL TO 16,73 COLOR N+/N+ @ 18,45 FILL TO 18,73 COLOR N+/N+ ENDIF LOCATE FOR midb numb = IDB NUMB IF FOUND () @ 24,00 FILL TO 24,79 COLOR W+/B+ @ 24,11 SAY 'No Duplicate Student Number Allowed Press <Return> To Continue...' COLOR  $W+*/B+$ SET CONSOLE OFF WAIT SET CONSOLE ON @ 24,00 CLEAR TO 24,79  $@ 16,45$  SAY 'Insert New Record  $(Y/N)$  ?' COLOR G+ @ 16,72 GET YN READ @ 16,45 CLEAR TO 16,73 @ 16,45 FILL TO 16,73 COLOR N+/N+ IF UPPER(YN) \$ 'Y' @ 04,02 CLEAR TO 24,79 @ 04,02 FILL TO 24,79 COLOR N+/N+ LOOP ELSE

SET COLO TO CLEAR. RETURN TO MASTER ENDIF ENDIF  $@ 16,45$  SAY 'Are These Entries Ok(Y/N) ?' COLOR B+ @ 16,73 GET YN READ @ 16,44 CLEAR TO 16,73 @ 16,44 FILL TO 16,74 COLOR N+/N+ IF UPPER (YN) \$ 'Y' USE PAYMENT.DBF APPEND BLANK REPLACE STUD NAME WITH mstud name, IDB NUMB WITH midb numb, BANK WITH mbank REPLACE CHQ\_NUMB WITH mchq\_numb,QUARTER1 WITH mquarter1 REPLACE QUARTER2 WITH mquarter2,QUARTER3 WITH mquarter3,QUARTER4 WITH mquarter4 REPLACE BOOK ALLW WITH mbook allw, TRANSCRIPT WITH mtranscript ENDDO LOOP ENDIF IF UPPER (YN) \$ 'N' @ 04,02 CLEAR TO 24,79 @ 04,02 FILL TO 24,79 COLOR *N+/N+*  LOOP ENDIF @ 16,46 SAY 'Add More Records *(yiN)* ?' COLOR RG+/N+ @ 16,72 GET TF READ @ 16,45 CLEAR TO 16,73 @ 16,45 FILL TO 16,73 COLOR N+/N+ IF UPPER (TF) \$ 'Y' @ 04,02 CLEAR TO 24,79 @ 04,02 FILL TO 24,79 COLOR N+/N+ ELSE EXIT ENDIF ENDDO @ 00,16 CLEAR TO 00,43 @ 00,16 FILL TO 00,43 COLOR *w+/B+*  @ 04,02 CLEAR TO 24,79 @ 04,02 FILL TO 23,79 COLOR N+/N+ @ 00,00 SAY 'Screen 3 of 24' COLOR W+/B+ EXIT SET COLO TO CLEAR RETURN TO MASTER \*\*\*\*\*\*\*\*\*\*\*\* End of procedure payadd \*\*\*\*\*\*\*\*\*\*\*\*\*\*\*\* \*###############################################\* \*### proced. for Student pay Record (modify) ###\* \*###############################################\* Procedure payModi

SET TALK OFF SET INTENSITY ON SET BORDER TO DOUBLE SET COLOR TO USE PAYMENT clear DO WHILE .T. SET COLOR TO W+/B+ @2,21 SAY "ISLAMIC EDUCATIONAL TRUST (IET)" @3,14 SAY "STUDENTS' RECORD FOR IDB SCHOLARSHIP PROGRAMME." @ 00,1 FILL TO 00,79 COLOR W+/B+ @ 00,04 SAY 'Date :' COLOR W+/B+ @ 00,10 SAY DATE() COLOR W+/B+ @ 00,64 SAY 'Time :' COLOR W+/B+ SET CLOCK TO 00,69 DO WHILE .T. IF RECCOUNT() = 0 @ 24,00 clear to 24,79 @ 24,00 FILL TO 24,79 COLOR W+/B+ @ 24,17 SAY 'No Enough Records To Search <Press Return>' COLOR W+\*/B+  $GR+/BG+$ SET CONSOLE OFF WAIT SET CONSOLE ON @ 24,00 CLEAR TO 24,79 @ 24,00 FILL TO 24,79 COLOR W+/B+ EXIT ENDIF STORE 'Y' TO YN,TF STORE SPACE (5) TO midb numb @ 16,17 SAY 'Modify What Student Number?:' COLOR @ 16,45 GET midb numb PICTURE '@]' READ @ 16,10 CLEAR TO 16,79 IF midb numb \$ SPACE(5) ? CHR(7) @ 24,00 FILL TO 24,79 COLOR W+/B+ @ 24,10 SAY 'No Null Record(s) In Database File(s) <Return> To Continue' COLOR W+\*/B+ SET CONSOLE OFF WAIT  $GR+ / B+$ SET CONSOLE ON @ 24,00 CLEAR TO 24,79 @ 24,00 FILL TO 24,79 COLOR W+/B+ @ 24,25 SAY 'Modify More Records (Y/N) ?' COLOR @ 24,53 GET YN READ @ 24,00 CLEAR TO 24,79 IF UPPER (YN) \$ 'Y' @ 04,04 FILL TO 24,79 COLOR N+/N+ LOOP ELSE

SET COLO TO CLEAR RETURN TO MASTER  $W+$ / $B+$ ENDIF ENDIF @ 04,04 CLEAR TO 24,79 @ 04,04 FILL TO 24,79 COLOR N+/N+ LOCATE FOR IDB NUMB = midb numb IF FOUND () BEGIN TRANSACTION SET COLOR OF FIELDS TO N/W @ 24,00 CLEAR TO 24,79 @ 24,25 SAY "Modify Entry :- Students' Record" COLOR set colo to  $w+ / b+$  $W + /B +$ STORE 'Y' TO YN,TF @ 24,00 CLEAR TO 24,79 @ 24,25 SAY "Data Modification:- Payment Record" COLOR SET COLOR TO W+/B+ SET BORDER TO DOUBLE @ 05,01 TO 21,79 COLOR RG set colo to  $w+1$ + @ 07,5 SAY "Student Name:" GET stud name PICT "@!"  $@08,5$  SAY 'IDB No.:' GET idb numb  $\overline{P}$ ICT " $@!$  " @ 10,5 SAY 'Name of Bank:" GET bank PICT "@:" @ 11,5 SAY 'Cheque No.:' GET chq numb PICT "@!" @ 13,5 SAY 'First Quarter Payment:' GET quarter1 PICT "999,999.99" @ 14,5 SAY 'Second Quarter Payment:' GET quarter2 PICT "999,999.99" @ 15,5 SAY 'Third Quarter Payment:' GET quarter3 PICT "999,999.99" @ 16,5 SAY "Fourth Quarter Payment:" GET quarter4 PICT "999,999.99" @ 18,5 SAY 'Book Allowance:' GET book allw PICT "999,999.99" @ 19,5 SAY 'Transcript For The Year Of:' GET transcript PICT "@!" COLOR GR COLOR GR Field STUDENT NO, is Empty, Press <Return>' COLOR GR\*+/B+ READ IF IDB NUMB \$ SPACE (5) @  $16, 43$  CLEAR TO  $16, 73$ @ 16,43 FILL TO 16,73 COLOR  $N+ / N+$ @ 16,43 SAY 'Rollback Completed Successfully' @ 18,43 SAY' Original Values Restored' @ 24,00 CLEAR TO 24,79 @ 24,00 FILL TO 24,79 COLOR W+/B+ SET CURSOR OFF @ 24,02 SAY 'Editing Condition Not Satisfied, SET CURSOR ON SET CONSOLE OFF

WAIT SET CONSOLE ON @ 16,43 CLEAR TO 16,73 @ 16,43 FILL TO 16,73 COLOR N+/N+ @ 18,43 CLEAR TO 18,73 @ 18,43 FILL TO 18,73 COLOR N+/N+ @ 24,00 CLEAR TO 24,79 @ 24,00 FILL TO 24,79 COLOR W+/B+ ROLLBACK ENDIF \* END TRANSACTION @ 16,45 SAY 'Modify More Records  $(Y/N)$ ' COLOR  $W+/N+$ @ 16,70 GET YN READ @ 16,45 CLEAR TO 16,73 @ 16,45 FILL TO 16,73 COLOR N+/N+ IF UPPER(YN) \$ 'Y' @ 04,04 CLEAR TO 24,79 @ 04,04 FILL TO 24,79 COLOR N+/N+ LOOP ELSE SET COLO TO CLEAR RETURN TO MASTER ENDIF ENDIF IF .NOT. FOUND () @ 24,00 FILL TO 24,79 COLOR W+\*/B+ SET CURSOR OFF @ 24,10 SAY 'No Such Record Exist In The File, <Return> To Continue ... ' COLOR W+\*/B+ SET CURSOR ON  $GR+ / B+$ SET COLO TO CLEAR SET CONSOLE OFF WAIT SET CONSOLE ON @ 24,00 CLEAR TO 24,79 @ 24,00 FILL TO 24,79 COLOR W+/B+ set color of fields to w+/r+ @ 24,25 SAY 'Modify More Records (Y/N) ?' COLOR @ 24,53 GET YN READ IF UPPER(YN) \$ 'Y' @ 04,04 CLEAR TO 24,79 @ 04,04 FILL TO 24,79 COLOR N+/N+ LOOP ELSE RETURN TO MASTER ENDIF ENDIF ENDDO ENDDO

RETURN \*\*\*\*\*\*\*\*\*\*\* End of Procedure Students' payment record Modify program\*\*\*\*\*\*\*\*\*\*\*\*\* \*###############################################\* \*###proced. for Students' pay Record(delete) ###\* \*###############################################\* Procedure payDel SET TALK OFF SET INTENSITY ON SET BORDER TO DOUBLE USE PAYMENT clear SET COLOR TO W+/B+ @2,21 SAY "ISLAMIC EDUCATIONAL TRUST (IET)" @3,14 SAY "STUDENTS' RECORD FOR IDB SCHOLARSHIP PROGRAMME." @ 00,04 SAY 'Date :' COLOR N/W @ 00,10 SAY DATE() COLOR N/W @ 00,64 SAY 'Time :' COLOR W+/B+ SET CLOCK TO 00,69 DO WHILE .T. SET COLOR TO IF RECCOUNT $() = 0$ @ 24,00 FILL TO 24,79 COLOR W+/B+ @ 24,17 SAY 'No Enough Records To Delete, <Press Return>' COLOR W+\*/B+ SET COLO TO CLEAR SET CONSOLE OFF WAIT SET CONSOLE ON RETURN TO MASTER ENDIF  $W+$ / $B+$ STORE 'Y' TO YN,TF STORE SPACE (5) TO midb numb @ 16,17 SAY 'Delete What Student Number .' COLOR @ 16,45 GET midb numb PICTURE "@!" READ @ 16,10 CLEAR TO 16,79 IF midb numb \$ SPACE (5)  $?? CHR(7)$ @ 24,00 FILL TO 24,79 COLOR W+/B+ @ 24,10 SAY 'No Null Record(s) In Database File(s) <Return> To Continue' COLOR W+\*/B+ SET CONSOLE OFF WAIT  $GR+ / B+$ SET CONSOLE ON @ 24,00 CLEAR TO 24,79 @ 24,00 FILL TO 24,79 COLOR W+/B+ @ 24,25 SAY 'Delete More Records (Y/N) ?' COLOR @ 24,53 GET YN READ

@ 24,00 CLEAR TO 24,79 IF UPPER(YN) \$ 'Y' @ 01,00 TO 03,79 double COLOR GR+ @ 04,00 CLEAR TO 13,79 @ 04,04 FILL TO 24,79 COLOR N+/N+ LOOP ELSE SET COLO TO CLEAR RETURN TO MASTER ENDIF ENDIF @ 04,00 CLEAR TO 13,79 LOCATE FOR IDB NUMB=midb numb IF FOUND () @ 24,00 CLEAR TO 24,79 @ 24,25 SAY "Deletion of Old Students' Record" COLOR  $W+$ /B+ SET COLO OF FIELDS TO N/W ?  $CHR(7)$ SET BORDER TO DOUBLE @ 05,01 TO 21,79 COLOR RG set colo to  $w+1$ + @ 07,5 SAY "Student Name:" @ 07,19 SAY stud\_name PICT "@[" COLOR N/W @ 08,5 SAY 'IDB No.:' @ 08,14 SAY idb\_numb PICT "@[" COLOR N/W @ 10,5 SAY 'Name of Bank:' @ 10,19 SAY bank PICT "@!" COLOR N/W  $@ 11,5$  SAY 'Cheque No.:' @ 11,17 SAY chq\_numb PICT "@!" COLOR N/W @ 13,5 SAY 'First Quarter Payment:' @ 13,28 SAY quarterl PICT "999,999.99" COLOR N/W @ 14,5 SAY 'Second Quarter Payment:' @ 14,29 SAY quarter2 PICT "999,999.99" COLOR N/W @ 15,5 SAY 'Third Quarter Payment:' @ 15,28 SAY quarter3 PICT "999,999.99" COLOR N/W @ 16,5 SAY "Fourth Quarter Payment:" @ 16,29 SAY quarter4 PICT "999,999.99" COLOR N/W @ 18 , 5 SAY 'Book Allowance:' @ 18,21 SAY book allw PICT "999,999.99" COLOR N/W @ 19,5 SAY 'Transcript For The Year Of:' @ 19,33 SAY transcript PICT "@!" COLOR N/W READ IF UPPER (YN) \$ 'N' STORE 'Y' TO TF @ 04,04 CLEAR TO 24,79 @ 04,04 FILL TO 24,79 COLOR N+/N+ @ 24,00 CLEAR TO 24,79 @ 24,00 FILL TO 24,79 COLOR W+/B+  $@ 24, 25$  SAY 'Delete More Record  $(Y/N)$  ?' COLOR

 $GR+ / B+$ 

@ 24,50 GET TF READ SET COLO TO CLEAR IF UPPER(TF) \$ 'N' RETURN TO MASTER ENDIF ENDIF IF UPPER (YN) \$ 'Y' ?? CHR(7) @ 16,45 CLEAR TO 16,73 @ 16,45 FILL TO 16,73 COLOR N+/N+  $@ 16,47$  SAY 'Are you Sure  $(Y/N)$  ?' COLOR G+ @ 16,68 GET TF SET COLO TO CLEAR READ IF UPPER (TF) \$ 'N' RETURN TO MASTER ENDIF @ 16,43 CLEAR TO 16,73 @ 16,43 FILL TO 16,73 COLOR N+/N+ @ 24,00 FILL TO 24,79 COLOR W+/B+ IF UPPER(TF) \$ 'Y' DELETE \* PACK STORE 'Y' TO TF @ 04,04 CLEAR TO 24,79 @ 04,04 FILL TO 24,79 COLOR N+/N+ @ 24,00 CLEAR TO 24,79 @ 24,00 FILL TO 24,79 COLOR W+/B+ @ 24,25 SAY 'Delete More Record (Y/N) ?' COLOR  $GR+ / B+$ @ 24,50 GET TF READ IF UPPER (TF) \$ 'N' SET COLO TO CLEAR RETURN TO MASTER ENDIF ENDIF ENDIF ENDIF IF.NOT. FOUND() ?? CHR(7) @ 24,00 FILL TO 24,79 COLOR W+\*/B+ @ 24,10 SAY 'No Such Record Exist In The File, <Return> To Continue ... ' COLOR W+\*/B+ SET CONSOLE OFF WAIT

SET CONSOLE ON @ 24,00 CLEAR TO 24,79 @ 24,00 FILL TO 24,79 COLOR *W+/B+*  @ 24,25 SAY 'Delete More Records *(yiN)* ?' COLOR  $GR+ / B+$ @ 24,53 GET YN READ IF UPPER(YN) \$ 'Y' @ 04,04 CLEAR TO 23,79 @ 04,04 FILL TO 24,79 COLOR N+/N+ LOOP ELSE SET COLO TO CLEAR RETURN TO MASTER ENDIF ENDDO RETURN ENDIF SET BORDER TO DOUBLE @ 00,16 FILL TO 00,43 COLOR *W+/B+*  CLOSE DATABASES \*\*\*\*\*\*\*\*\*\* End of Procedure payment Delete \*\*\*\*\*\*\*\*\*\*\*\*\*\* \*###############################################\* \*### proced. for Payment (enquiry) ###\* \*###############################################\* procedure Payenq SET BELL OFF SET TALK OFF SET PRECISION TO 16 USE PAYMENT STORE 0.00 TO mallqtpay,mtotalpay,macuqtpay,macubookal,mtotalamt mline=O CLEAR SET BORDER TO DOUBLE SET COLOR TO  $,$  G+ GO TOP DO WHILE .NOT. EOF()  $mline = 1$ SET COLO TO RG @ mline,17 SAY 'ISLAMIC EDUCATION TRUST (lET) I MINNA' mline= mline + 1 @ mline,14 SAY "STUDENTS PAYMENT RECORD FOR IDB SCHOLARSHIP SCHEME " mline=mline + 1 @ mline,02 SAY" mline=mline+1 @ mline,02 SAY 'STUDENT NAME , color w 11

```
@ mline,17 SAY UPPER(STUD_NAME) 
   mline=mline + 1 
   @ mline,02 SAY 'IDB NUMBER 
, color w 
   @ mline,17 SAY IDB NUMB color w+ 
   mline=mline + 1@ mline,02 SAY 'NAME OF BANK 
, color w 
   @ mline,17 SAY UPPER(BANK) color w+ 
   mline = mline + 1color w+ 
   macuqtpay=macuqtpay+ QUARTERl+QUARTER2+QUARTER3+QUARTER4 
   @ mline, 02 SAY 'CHEQUE NO. :' color w
   @ mline,17 SAY CHQ_NUMB PICTURE '@!' color w+ 
   mline=mline + 1 
   @ mline, 02 SAY "
   mline=mline+l 
   @ mline, 25 SAY " PAYMENTS " color r+*
   mline=mline+l 
   @ mline, 18 SAY 'FIRST QUARTER PAYMENT
   @ mline,42 SAY QUARTERI PICTURE '9,999.99' 
   mline=mline + 1 
   @ mline,18 SAY 'SECOND QUARTER PAYMENT: ' 
   @ mline,42 SAY QUARTER2 PICTURE '9,999.99' 
   mline=mline + 1 
   @ mline,18 SAY 'THIRD QUARTER PAYMENT : '
   @ mline,42 SAY QUARTER3 PICTURE '9,999.99' 
   mline=mline + 1 
   @ mline,18 SAY 'FOURTH QUARTER PAYMENT: ' 
   @ mline,42 SAY QUARTER4 PICTURE '9,999.99' 
   mline=mline + 1 
   @ mline,18 SAY 'BOOK ALLOWANCE : '
   @ mline, 42 SAY BOOK ALLW PICTURE '9, 999.99'
   mline=mline + 1@mline,02 SAY "
   mline=mline+l 
                                              " 
                                                       \mathbf{u}@ mline,02 SAY 'TRANSCRIPT FOR THE YEAR OF : 'color w 
   @ mline,31 SAY TRANSCRIPT PICTURE '@)' color w+ 
   macubookal= macubookal+BOOK ALLW 
   mtotalamt=macubookal+macuqtpay
   IF mline >= 15 
      WAIT 
      CLEAR 
   ENDIF 
   SKIP 
ENDDO 
CLEAR 
mline = 9 
YN = 'Y'SET COLOR TO RG 
@ mline,12 SAY 'Do You Want To View Summary/Analysis of Paymenc' 
GET YN 
READ 
IF UPPER (YN) $ 'N' 
   CLEAR 
   DEACTIVATE WINDOW WinText 
   RETURN
```
ENDIF CLEAR mline = 15 GO TOP DO WHILE .NOT. EOF() IF mline >= 15  $mline = 1$ @ mline,20 SAY 'ISLAMIC EDUCATION TRUST, MINNA.' mline =  $mline + 1$ @ mline,20 SAY ,\*\*\*\*\*\*\*\*\*\*\*\*\*\*\*\*\*\*\*\*\*\*\*\*\*\*\*\*\*\*\*, mline =  $mline + 2$ @ mline,08 SAY 'SUMMARY REPORT FOR THE PAYMENT OF SCHOLARSHIP FOR THE YEAR' mline=mline + 3 @ mline,15 SAY 'TOTAL QUARTERLY PAYMENT  $W +$ . , COLOR @ mline,42 SAY macuqtpay PICTURE '999,999.99' mline =  $mline + 2$ COLOR RG @ mline,15 SAY 'TOTAL BOOK ALLOWANCES .' COLOR W+ @ mline,42 SAY macubookal PICTURE '999,999.99' COLOR RG  $mline = mline +1$ @ mline,42 SAY '==========' COLOR W+ mline=mline + 1 @ mline,15 SAY 'TOTAL AMOUNT PAYABLE : ' COLOR W+ @ mline,42 SAY mtotalamt PICTURE '999,999.99' COLOR B+ mline =  $mline + 1$ @ mline,42 SAY '========== COLOR W+ WAIT SET COLO TO CLEAR RETURN TO MASTER ENDIF ENDDO \*\*\*\*\*\*\*\*\*\* End of Procedure Payenq\*\*\*\*\*\*\*\*\*\*\*\*\*\*\*\*\*\*\* \*###############################################\* \*### Proced. for Student Record (report) ###\* \*###############################################\* procedure payrept set talk off use payment STORE 0.00 TO mallqtpay,mtotalpay,macuqtpay,macubookal,mtotalamt do while .not. printstatus() ? CHR(7) STORE 'Y' TO TF @ 18,00 FILL TO 18,77 COLOR W+/B+ @ 18,10 SAY 'Printer Not Ready I Prepare Your Printer And Press <Return>' color w+\*/b+ set console off WAIT set console on clear

```
@ 9/20 SAY 'Continue To Print (YIN) ? ' COLOR GR 
   @ 9,47 GET TF 
   READ 
   IF UPPER(TF) $ 'N' 
SET COLO TO 
       CLEAR 
      RETURN TO MASTER 
   ELSE 
      clear 
      loop 
   ENDIF 
ENDDO 
do while .t. 
   beg=space(3)xnd=space(3) 
   xcopy=space(3) 
   store 'Y' to yn 
   clear 
   @ 7,23 say 'Begin printing At Page' get beg 
   read 
   if val(\text{beg}) > \text{reccount}()@ 18,00 fill to 18,77 color w+/b+ 
      @ 18,10 say ,*** Page No, Out of Range, Press any key to 
contniue ***' color w+*/b+set console off 
      wait 
      set console on 
      clear 
      @ 18,00 fill to 18,77 color w+/b+ 
      @ 18,23 say 'Re-select Range to Print (yiN) ?' color w+/b+ 
      @ 18,57 get yn 
      read 
      if upper (yn) $ 'Y' 
          loop 
      else 
          if upper (yn) $ 'N' 
             clear 
             exit 
          endif 
      endif 
   else 
      exit 
   endif 
enddo 
@ 9,23 say 'End Printing At Page ' get xnd 
read 
@ 11,23 say 'Copies to be Printed ' get xcopy
read 
x=0xcopies=val(xcopy) 
DO WHILE xcopies <> 0 
   j=val(beg)i=val(xnd) 
   if j=0
```

```
i=1endif 
   if i=O 
      i =reccount()endif 
  go top 
   skip-l+j 
  x=x+1mpage=O 
 do while (j \leq i)clear 
      set device to screen 
      @ 06,04 say 'Number of Copies to be Printed ' + str(x,2) + '
of '+ xcopy + ' '+ 'Printing Page ' + str(j, 2) + ' of ' +
str(i,2) color w+/b+set device to print 
      mline = 1 
      mpaqe = mpaqe + 1@ mline,60 SAY 'PAGE NO .' +STR(mpage,4) 
      mline = mline + 1@ mline,60 SAY 'DATE .' 
      @ mline,67 SAY DATE() 
      mline = mline + 3*DO WHILE .NOT. EOF() 
   SET COLO TO RG 
   @ mline,17 SAY 'ISLAMIC EDUCATION TRUST (lET), MINNA' 
   mline= mline + 1 
   @ mline,14 SAY "STUDENTS PAYMENT RECORD FOR IDB SCHOLARSHIP 
SCHEME<sup>"</sup>
  mline=mline + 1 
   @ mline,02 SAY" 
  mline=mline+l 
   @ mline,02 SAY 'STUDENT NAME 
, color w 
  @ mline,17 SAY UPPER(STUD NAME) 
  mline=mline + 1 
   @ mline,02 SAY 'IDB NUMBER 
   @ mline,17 SAY IDB NUMB color w+ 
  mline=mline + 1@ mline,02 SAY 'NAME OF BANK 
, color w 
                                 , color w 
   @ mline,17 SAY UPPER(BANK) color w+ 
  mline = mline + 1color w+ 
   macuqtpay=macuqtpay+ QUARTER1+QUARTER2+QUARTER3+QUARTER4 
   @ mline,02 SAY 'CHEQUE NO. .' color w 
   @ mline, 17 SAY CHQ NUMB PICTURE '@!' color w+
   mline=mline + 1@ mline,02 SAY" 
  mline=mline-rl 
   @ mline,25 SAY" PAYMENTS" color r+* 
  mline=mline+l 
   @ mline,18 SAY 'FIRST OUARTER PAYMENT : '
   @ mline,42 SAY QUARTERl PICTURE '9,999.99' 
  mline=mline + 1 
   @ mline,18 SAY 'SECOND QUARTER PAYMENT : '
   @ mline,42 SAY QUARTER2 PICTURE '9,999.99' 
                                                       'I 
                                                              \bar{n}
```

```
mline=mline + 1 
   @ mline,18 SAY 'THIRD QUARTER PAYMENT 
   @ mline,42 SAY QUARTER3 PICTURE '9,999.99' 
   mline=mline + 1 
   @ mline,18 SAY 'FOURTH QUARTER PAYMENT : '
   @ mline,42 SAY QUARTER4 PICTURE '9,999.99' 
   mline=mline + 1 
   @ mline,18 SAY 'BOOK ALLOWANCE 
                                          \frac{1}{2}@ mline,42 SAY BOOK_ALLW PICTURE '9,999.99' 
   mline=mline + 1 
   @mline,02 SAY "
                                               11 
   mline=mline+1 
   @ mline,02 SAY 'TRANSCRIPT FOR THE YEAR OF ; 'color w 
   @ mline,31 SAY TRANSCRIPT PICTURE '@!' color w+ 
  mline=mline+2 
     @ mline,60 SAY 'SIGN 
     mline = mline + 4@ mline, 00 SAY SPACE(79) 
      eject 
      if .not. eof()
         skip 
      endif 
     j = j + 1enddo 
   xcopies=xcopies-l 
ENDDO 
mline= 1 
\varphi mline, 10 SAY 'PAYMENT ANALYSIS FOR THE MONTH OF ' + ' '+
TRIM(UPPER(CMONTH(DATE()))) + ' + STR(YEAR(DATE()), 4)
mline=mline + 1 
@ mline,10 SAY '******* ******* *** *** ***** ** ******** ****' 
mline = mline + 3@ mline,15 SAY 'TOTAL QUARTERLY PAYMENT .' COLOR 
W +@ mline,42 SAY macuqtpay PICTURE '999,999.99' COLOR RG 
mline = mline + 2@ mline,15 SAY 'TOTAL BOOK ALLOWANCES : ' COLOR W+
@ mline,42 SAY macubookal PICTURE '999,999.99' COLOR RG 
mline = mline +1@ mline,42 SAY '==========' COLOR W+ 
mline=mline + 1 
@ mline, 15 SAY 'TOTAL AMOUNT PAYABLE \cdot ' COLOR W+
@ mline,42 SAY mtotalamt PICTURE '999,999,99' COLOR B+ 
mline = mline + 1@ mline,42 SAY '==========' COLOR W+ 
mline=mline +10 
@ mline, 15 SAY '\textcircled{a} mline, 50 SAY \cdot \textcircled{b}mline=mline +1 
@ mline,15 SAY 'ACCOUNTANT' 
@ mline,50 SAY 'CHAIRMAN' 
mline= mline + 6 
@ mline,30 SAY 'END OF REPORT' 
mline=mline + 1
```
@ mline,30 SAY '\*\*\* \*\* \*\*\*\*\*\*' mline =  $mline + 1$ @ mline,OO SAY SPACE(79) SET DEVICE TO SCREEN SET COLO TO CLEAR RETURN TO MASTER \*\*\*\*\*\*\*\*\*\*\*\* End of Procedure. Payrept.prg \*\*\*\*\*\*\*\*\*\*\*\*\*\*\*\*\*\*\*\*

\*\*\*\*\*\*\*\*\*\*\*\*\*\*\*\*\*\*\*\*\*\*\*End of program \*\*\*\*\*\*\*\*\*\*\*\*\*\*\*\*\*\*\*\*\*\*\*\*\*

Appendix A

PAGE NO: 1 DATE : 06/11/98

IDB SCHOLARSHIP PROGRAMME, lET MINNA.

STUDENTS' RECORD GENERAL REPORT \*\*\*\*\*\*\*\*\*\*\*\*\*\*\*\*\*\*\*\*\*\*\*\*\*\*\*\*\*\*\*\*

~NT NAME: NDAKPAKI USMAN ENEGI  $IO: 440$ ,NALITY: NIGERIAN )L ATTENDED: GOVT. COLLEGE, BIDA. OF GRADUATION: 1990 OF UNIVERSITY: A.B.U. SAMARU, ZARIA. OF FACULTY: ARTS & SOCIAL SCIENCE :TRATION NO: 91/6980 ~TMENT: POLITICAL SCIENCE OF ADMISSION: 1991 ~TED YEAR OF GRADUATION: 1997
Appendix B

IDB SCHOLARSHIP PROGRAMME, lET MINNA.

STUDENTS' RECORD GENERAL REPORT \*\*\*\*\*\*\*\*\*\*\*\*\*\*\*\*\*\*\*\*\*\*\*\*\*\*\*\*\*\*\*\*

;NT NAME: ZARUMAI KAMPANI BAWA 10: III ,NALITY: NIGERIAN IL ATTENDED: G.D.S.S. KUTA N/STATE OF GRADUATION: 1996 OF UNIVERSITY: FED. UNITEC. MINNA. OF FACULTY: SCIENCE EDUCATION TRATION NO: 96/1234 .TMENT: MICROBIOLOGY OF ADMISSION: 1996 'TED YEAR OF GRADUATION: 2001

Appendix C

IDB SCHOLARSHIP PROGRAMME, lET MINNA.

STUDENTS' RECORD GENERAL REPORT \*\*\*\*\*\*\*\*\*\*\*\*\*\*\*\*\*\*\*\*\*\*\*\*\*\*\*\*\*\*\*\*

NT NAME: JUMMAI DANAZUMI BABA 0: 123 NALITY: NIGERIAN L ATTENDED: G.D.S.S. MAITUMBI MINNA OF GRADUATION: 1996 OF UNIVERSITY: UNIVERSITY OF ABUJA. OF FACULTY: LAW TRATION NO: 96/5555 TMENT: SHARIA LAW OF ADMISSION: 1996 'TED YEAR OF GRADUATION: 2000

Appendix D

PAGE NO.: 1 DATE *06.111/98* 

ISLAMIC EDUCATION TRUST (lET), MINNA STUDENTS PAYMENT RECORD FOR IDB SCHOLARSHIP SCHEME

;NT NAME :MOHAMMED BABA DOGO lUMBER :330 OF BANK :BANK OF THE NORTH

fE NO. :01-324-435-08

 $\sim$ 

PAYMENTS FIRST QUARTER PAYMENT :2,000.00 SECOND QUARTER PAYMENT THIRD QUARTER PAYMENT FOURTH QUARTER PAYMENT :2,000.00 BOOK ALLOWANCE :5,000.00 :2,000.00 :2,000.00

CRIPT FOR THE YEAR OF :1997

SIGN

Appendix E

PAYMENT ANALYSIS FOR THE MONTH OF JUNE 1998  $8,000.00$ TOTAL QUARTERLY PAYMENT  $5,000.00$ TOTAL BOOK ALLOWANCES ▁<br><sup></sup><sup></sub></sup>  $: 13,000.00$ <sub>≍≈≈≈≈≈≈≈≈</sub> TOTAL AMOUNT PAYABLE

CHAIRMAN

ACCOUNTANT

END OF REPORT \*\*\* \*\* \*\*\*\*\*\*